#### DIGITAL DESIGNER 4.2 **JASSE**

Model Name:<br>**Modell** 

Number of Bricks: 436

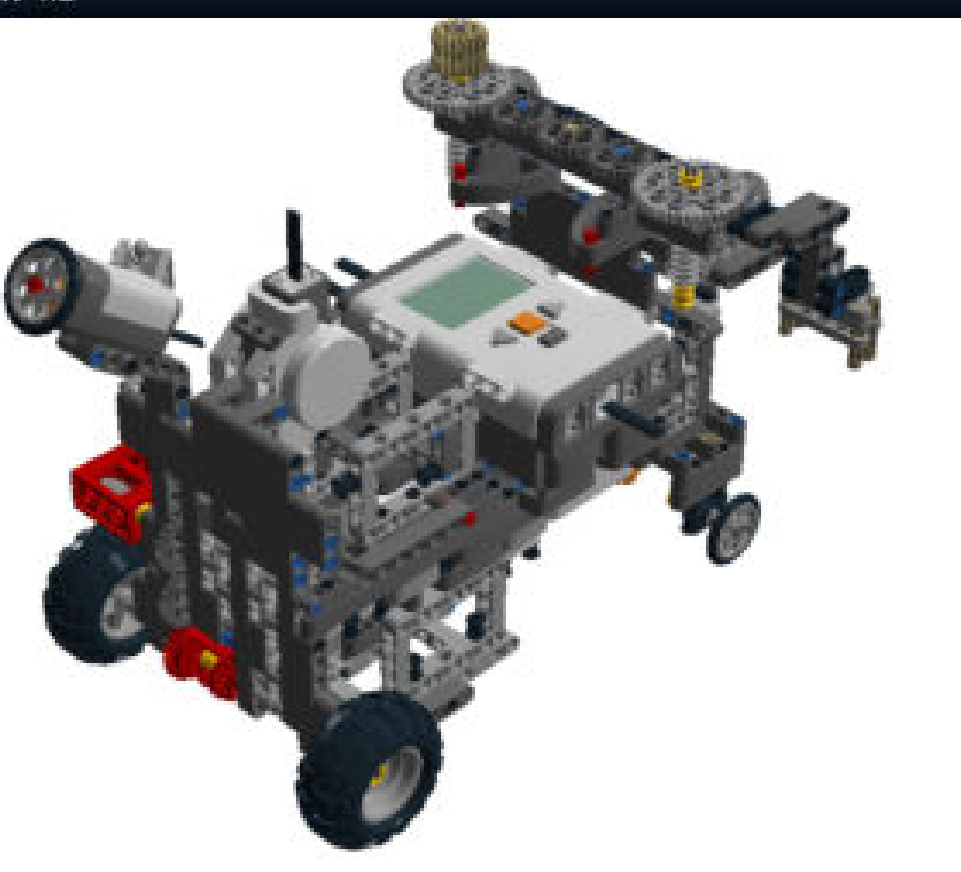

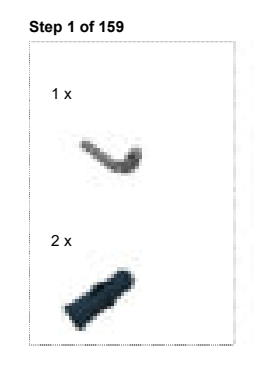

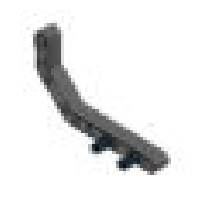

2 von 163 04.07.2018, 18:54

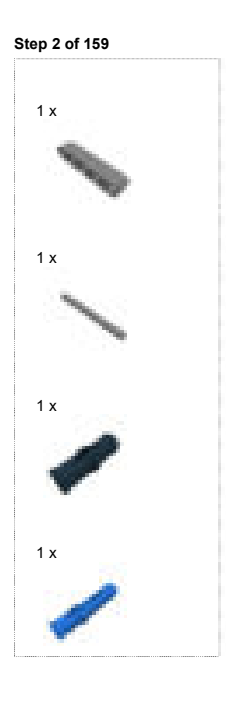

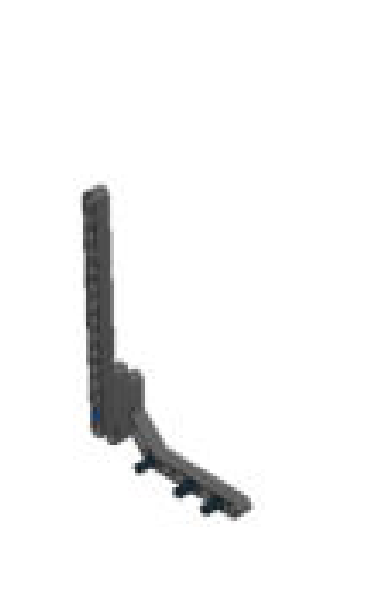

# Step 3 of 159

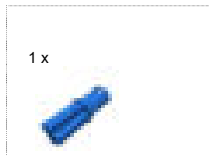

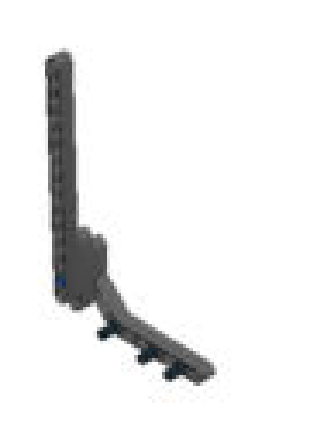

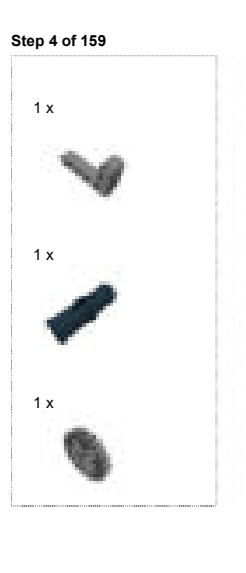

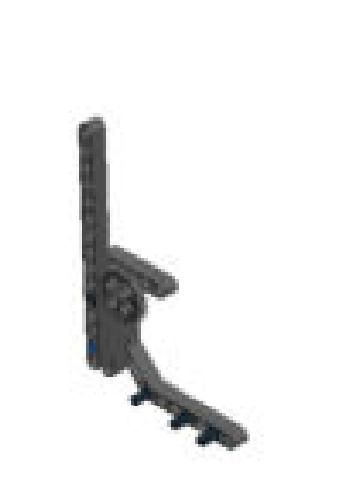

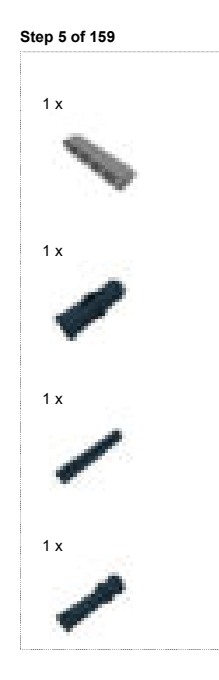

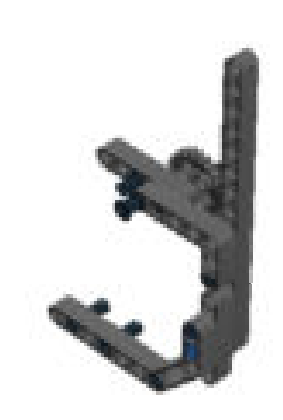

### Step 6 of 159

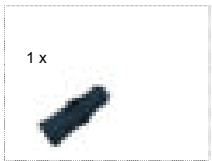

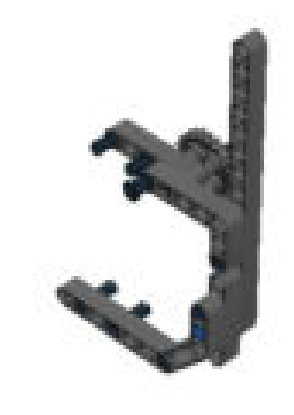

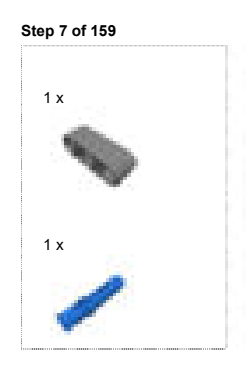

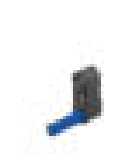

Step 8 of 159 

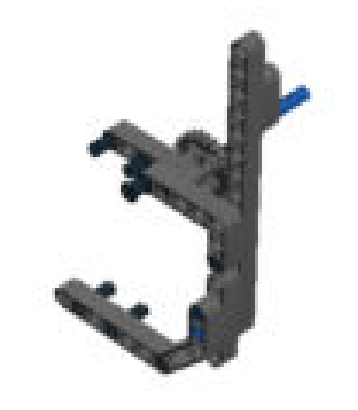

Step 9 of 159

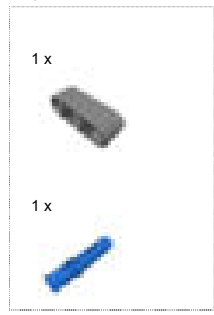

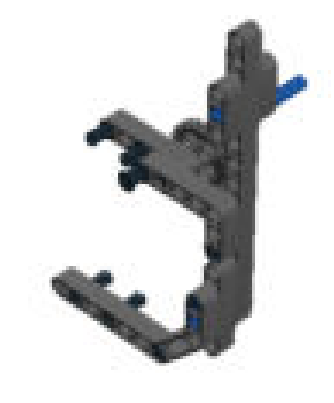

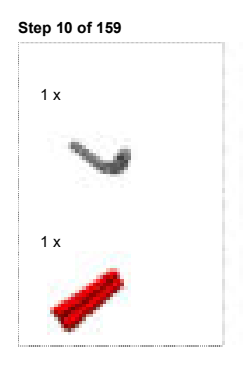

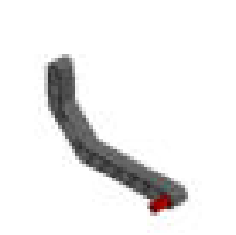

Step 11 of 159 

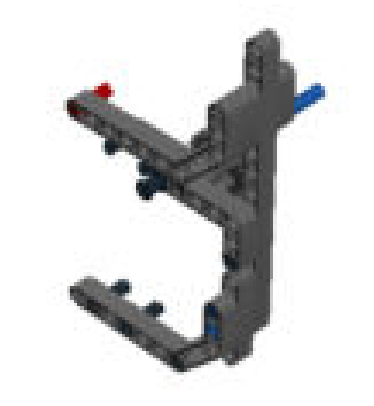

Step 12 of 159

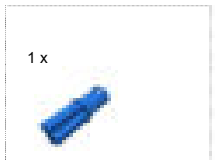

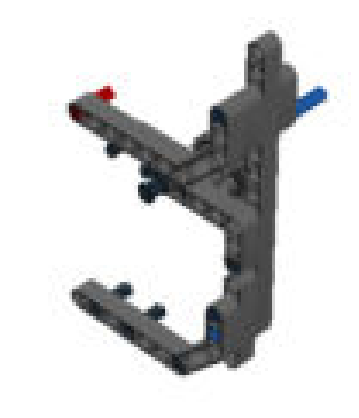

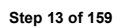

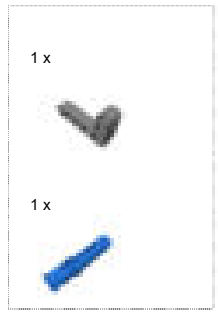

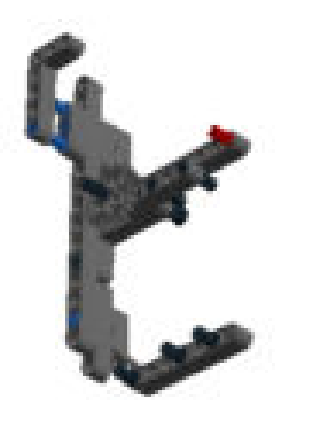

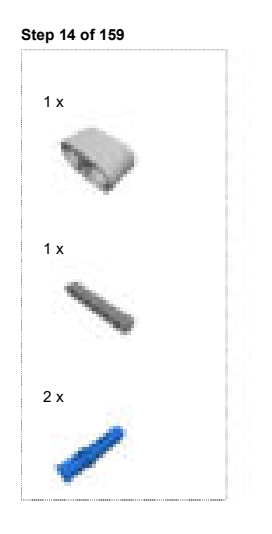

Step 15 of 159

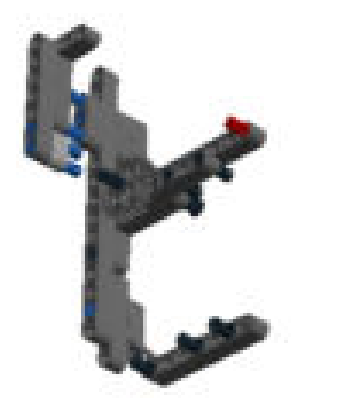

### Step 16 of 159

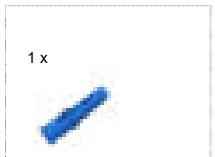

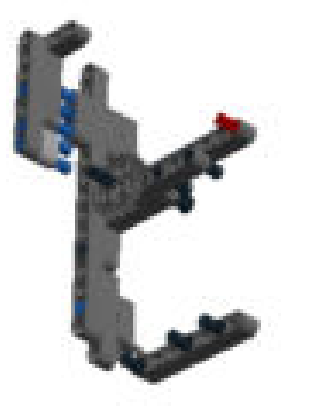

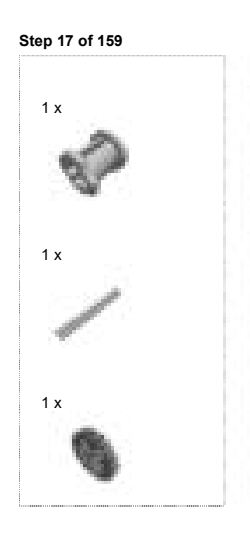

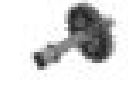

Step 18 of 159

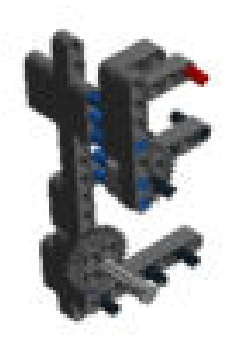

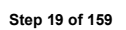

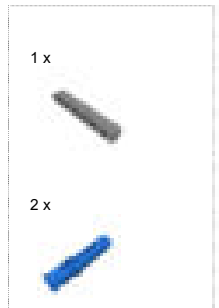

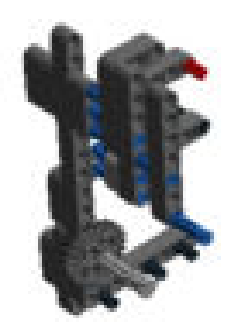

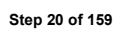

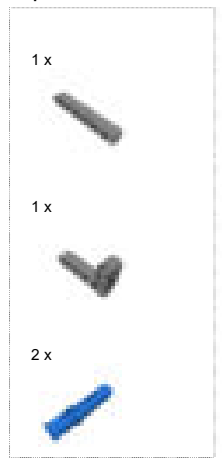

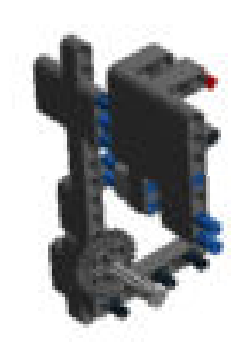

# Step 21 of 159

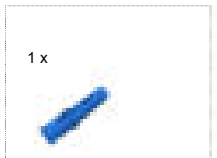

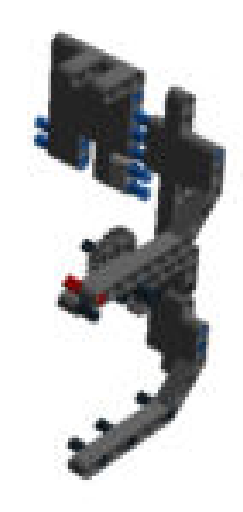

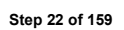

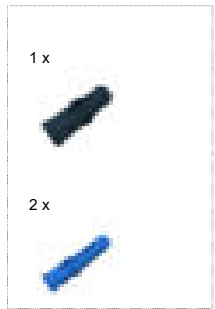

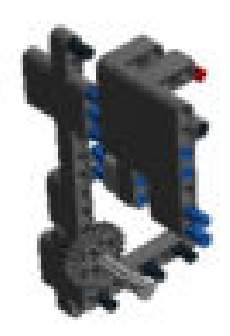

### Step 23 of 159

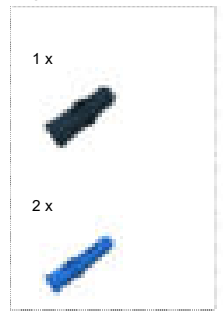

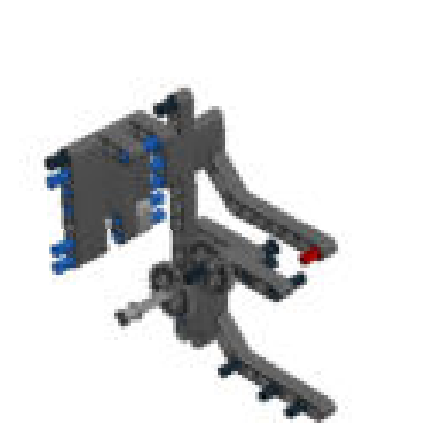

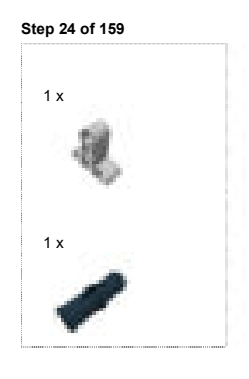

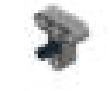

Step 25 of 159

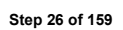

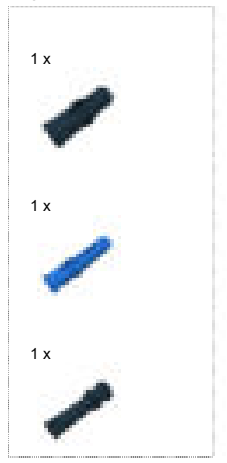

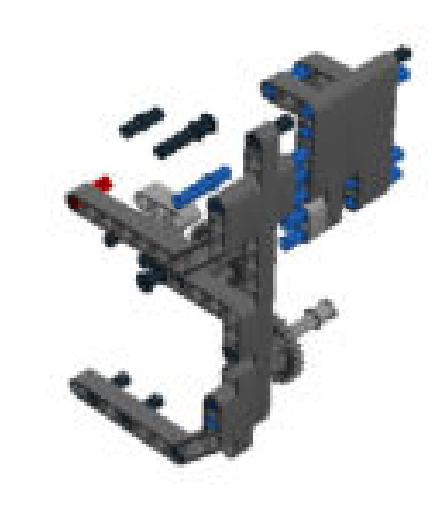

### Step 27 of 159

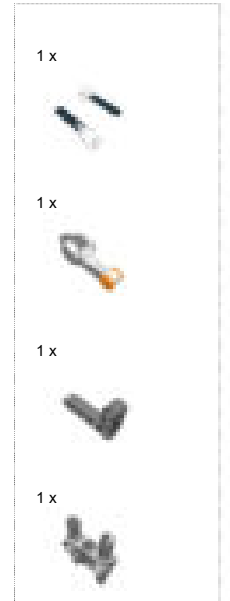

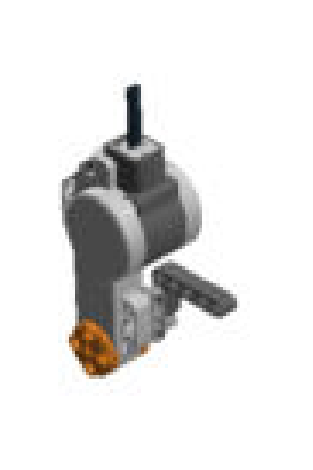

Step 28 of 159

### Step 29 of 159

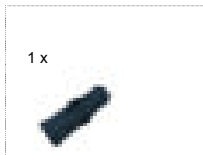

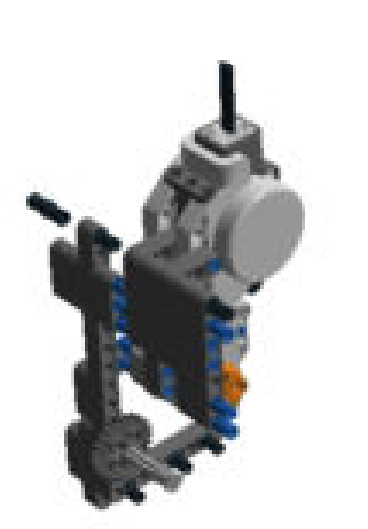

# Step 30 of 159

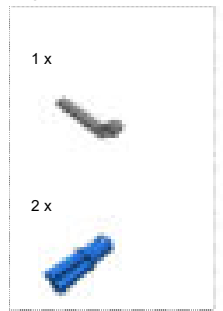

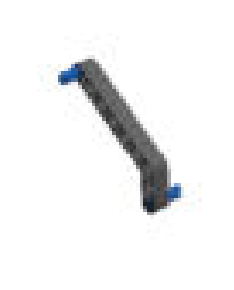

Step 31 of 159

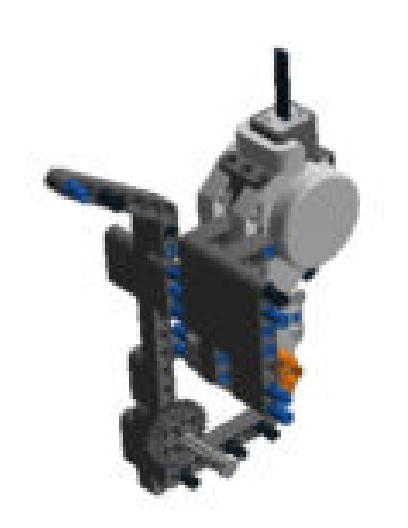

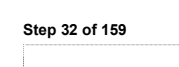

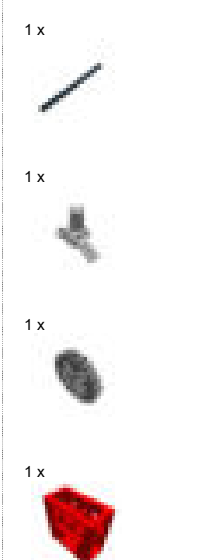

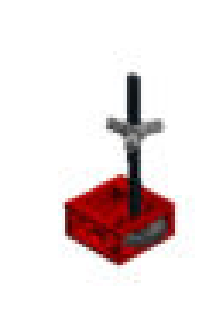

Step 33 of 159

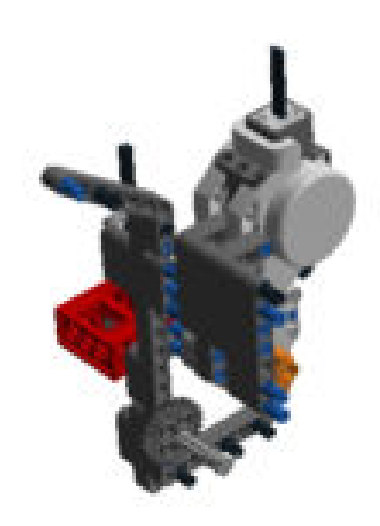

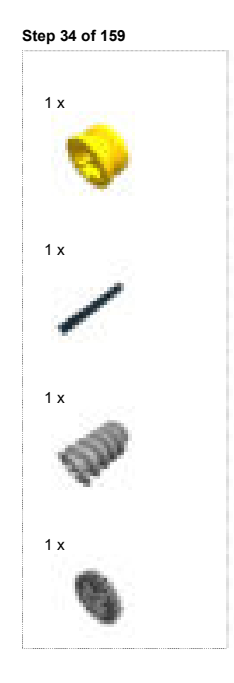

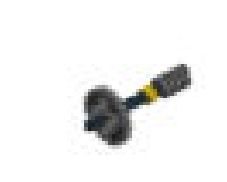

Step 35 of 159

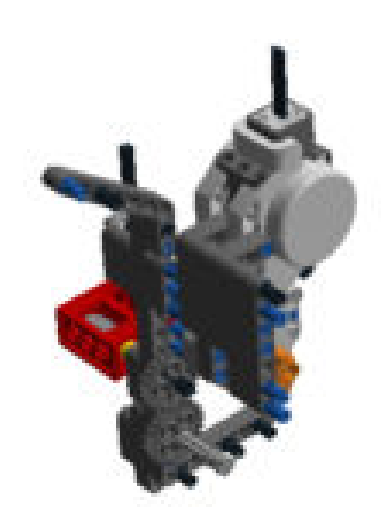
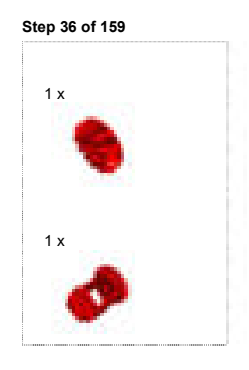

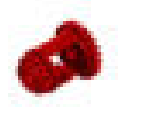

Step 37 of 159

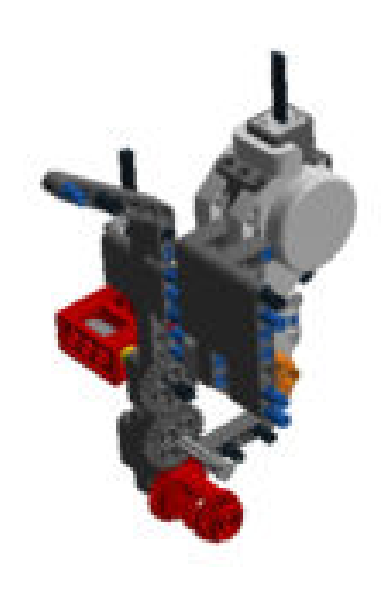

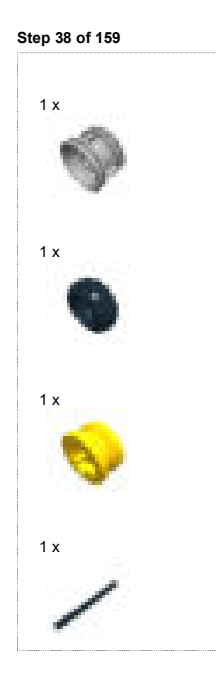

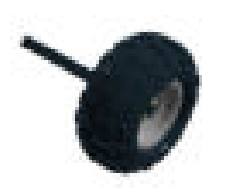

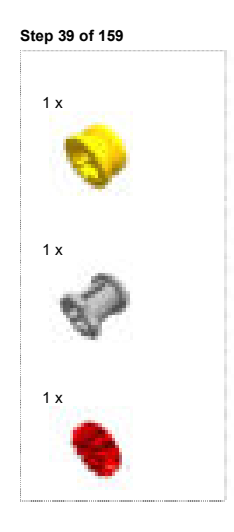

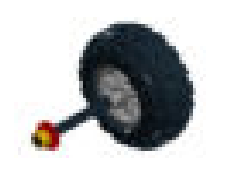

Step 40 of 159

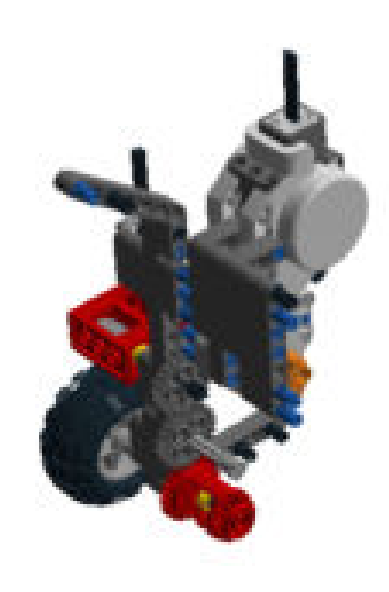

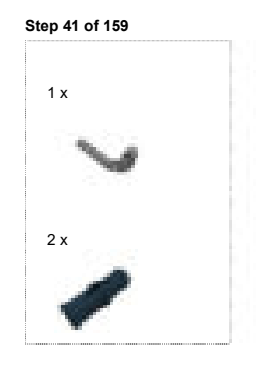

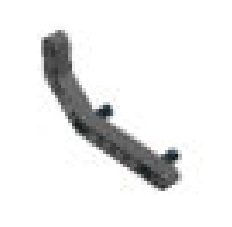

Step 42 of 159

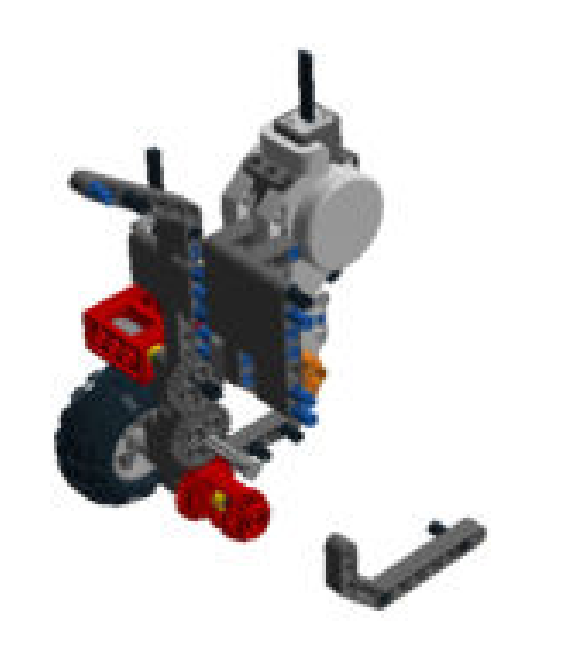

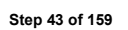

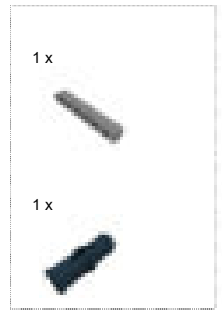

Step 44 of 159

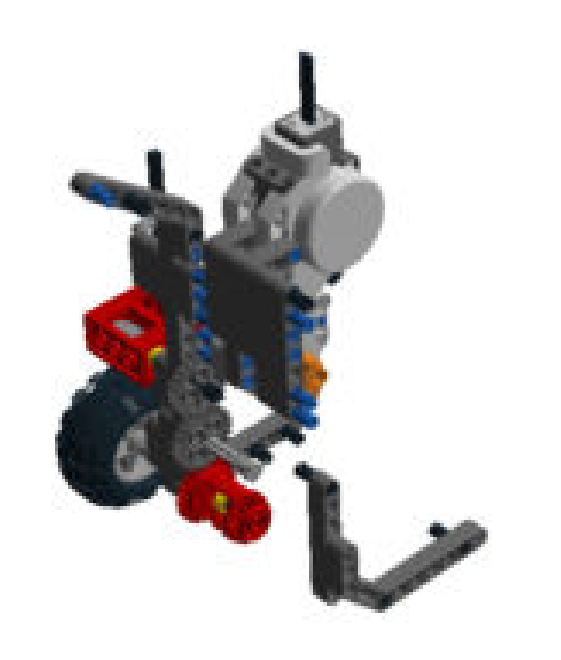

Step 45 of 159

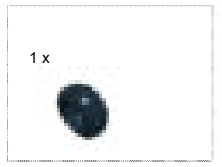

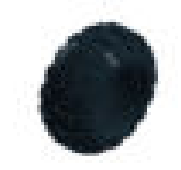

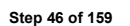

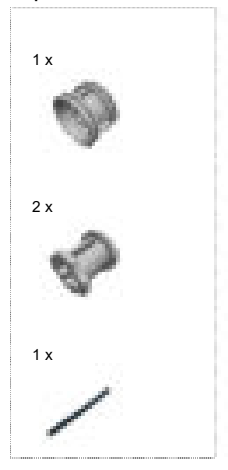

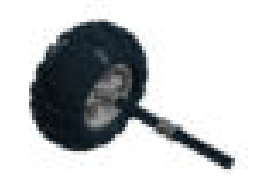

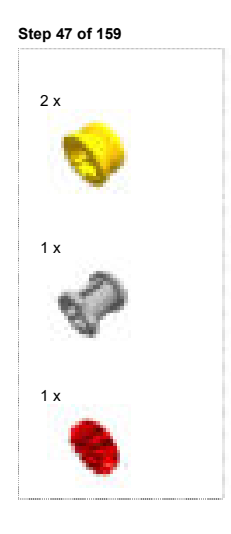

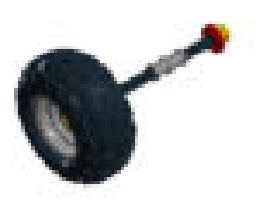

Step 48 of 159

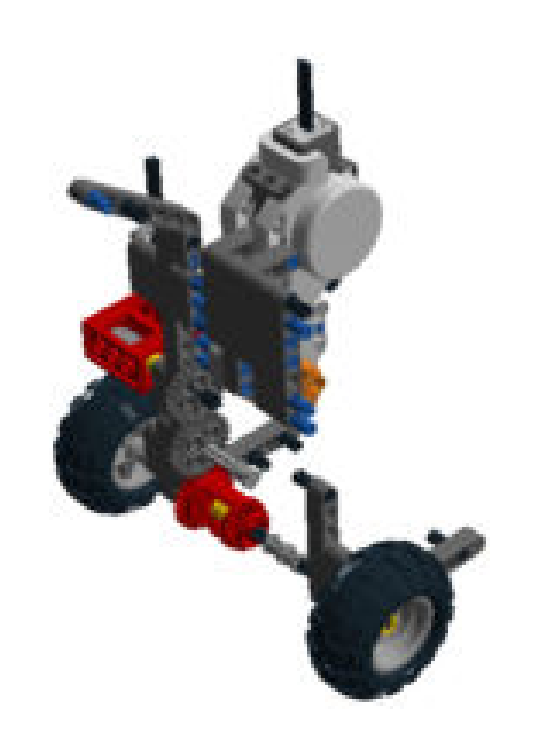

Step 49 of 159

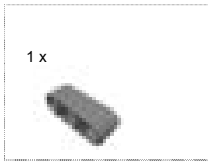

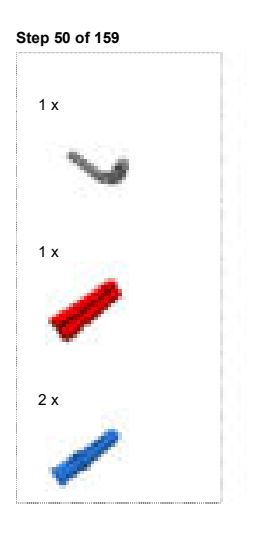

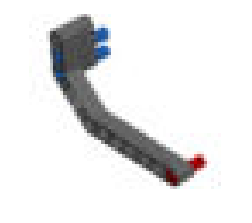

Step 51 of 159

 $rac{1}{2}$ 

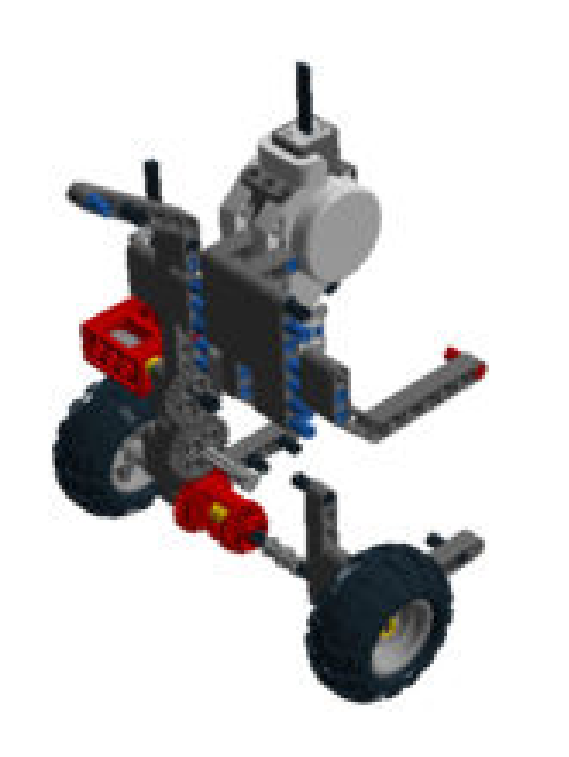

## Step 52 of 159

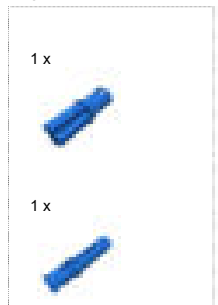

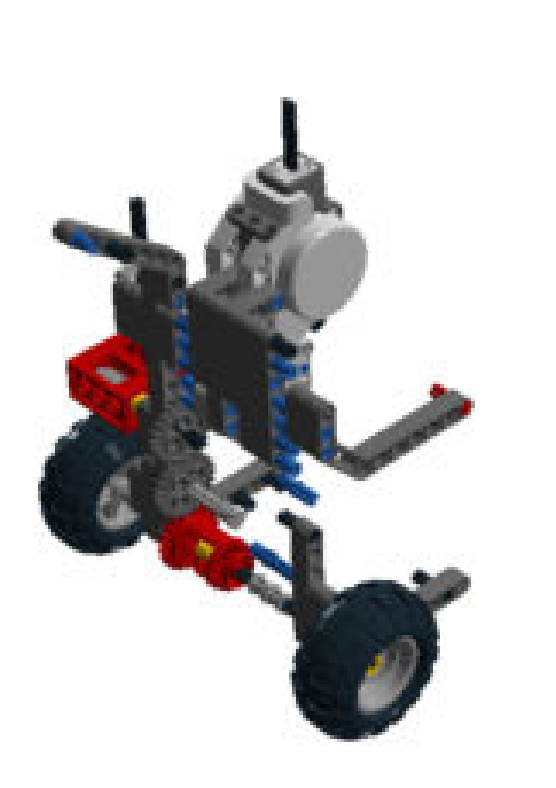

## Step 53 of 159

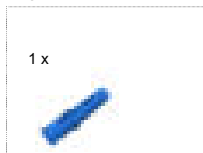

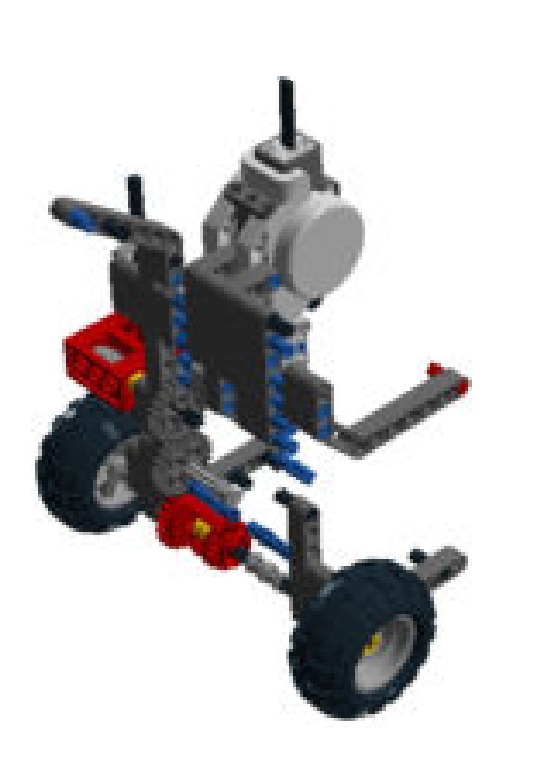

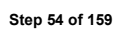

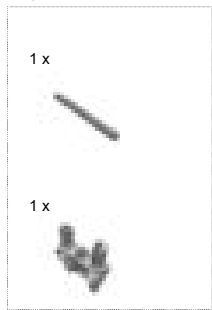

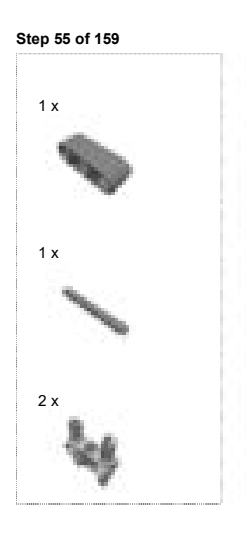

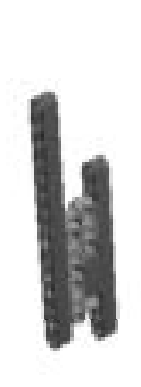

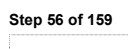

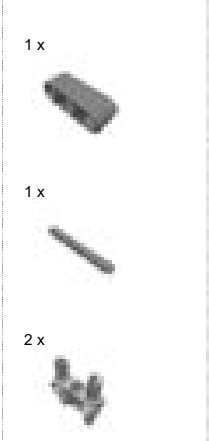

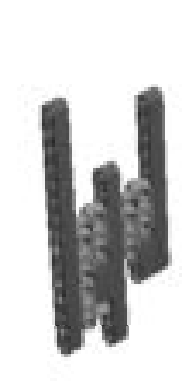

Step 57 of 159

----------

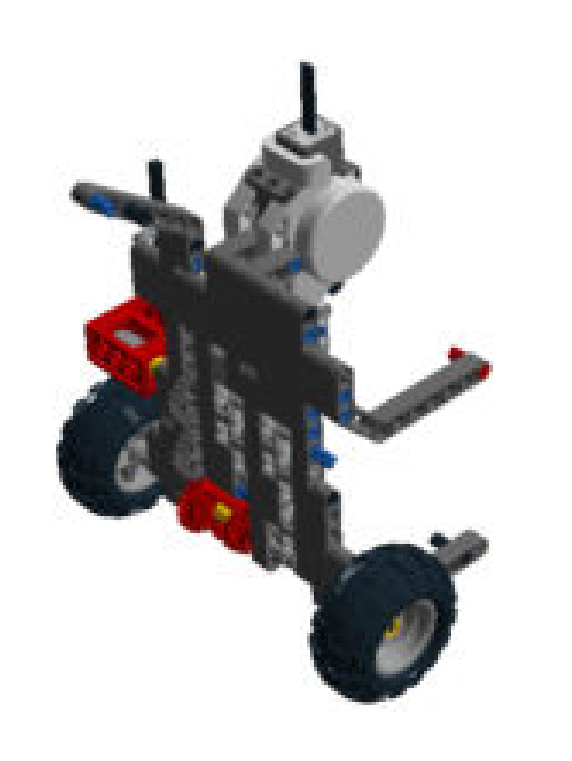

## Step 58 of 159

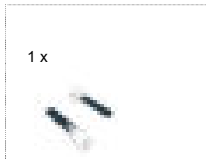

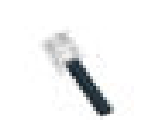

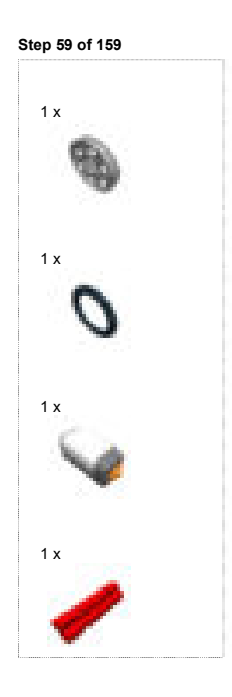

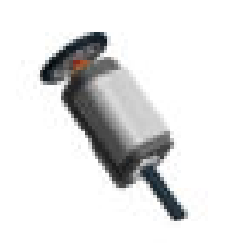

Step 60 of 159

## Step 61 of 159

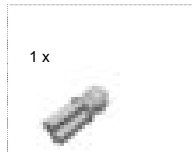

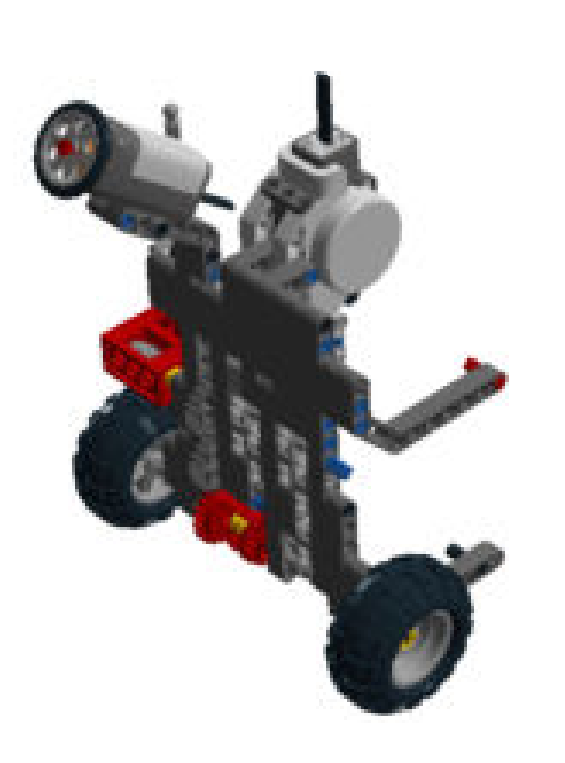

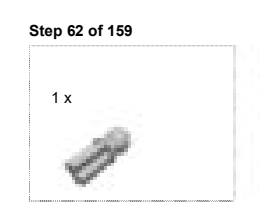

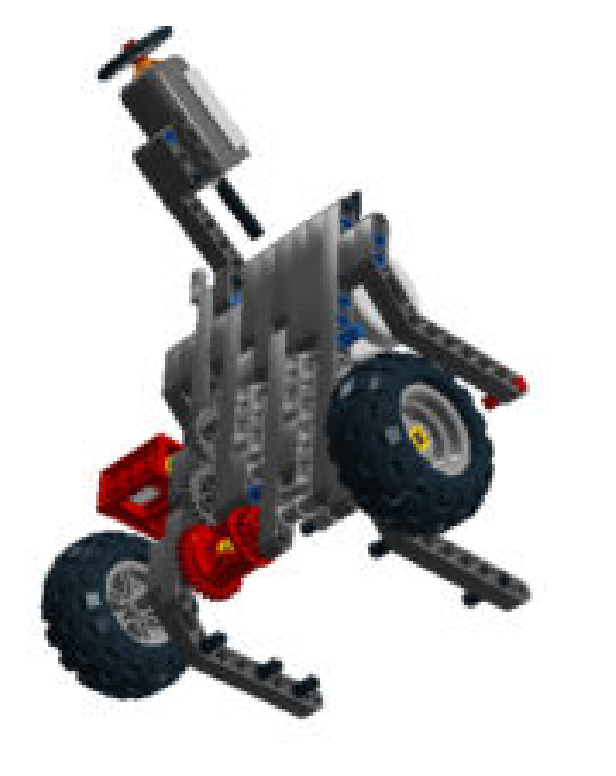

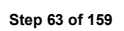

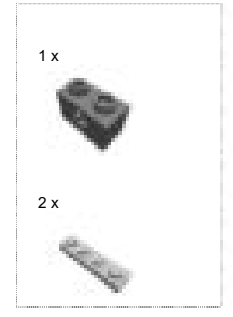

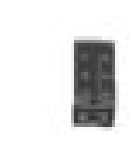

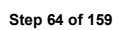

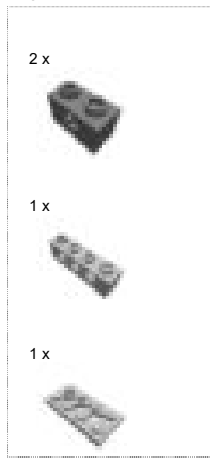

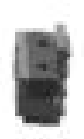

Step 65 of 159

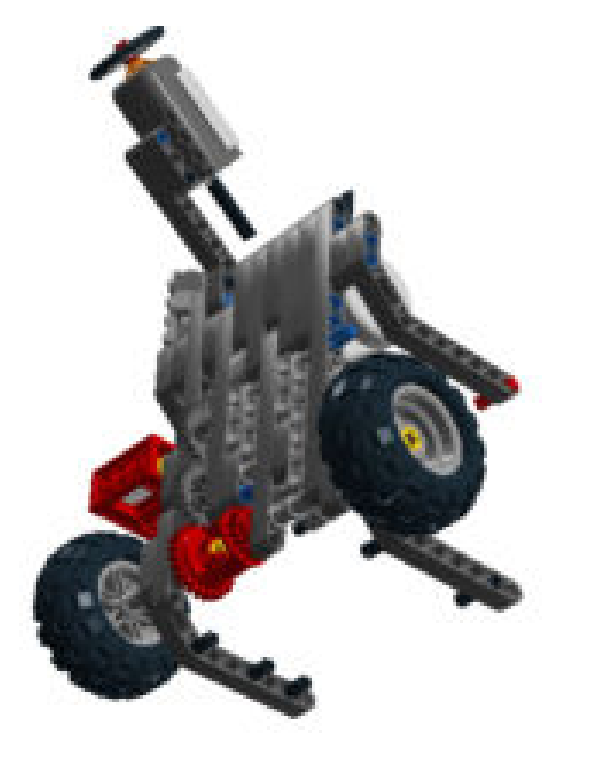

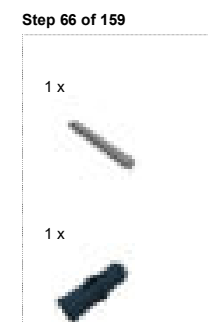

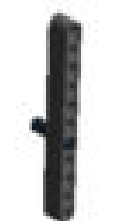

Step 67 of 159

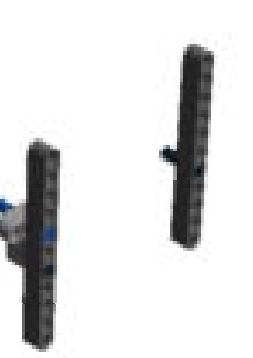

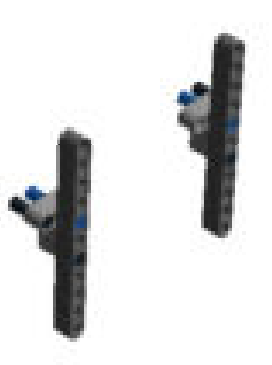

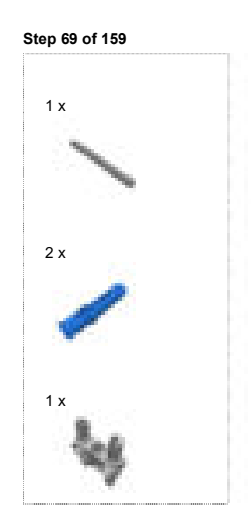

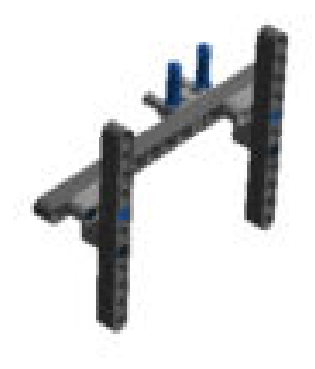

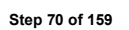

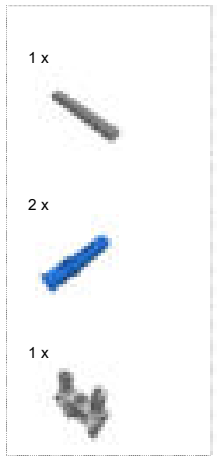

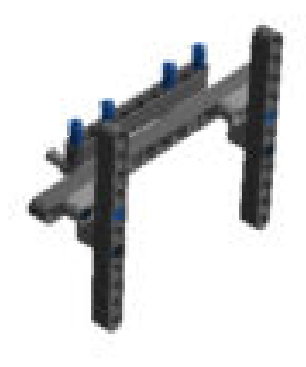

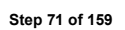

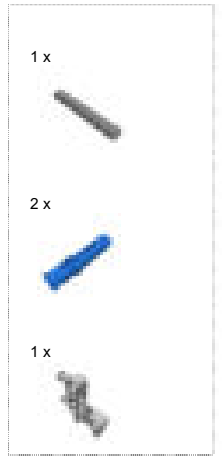

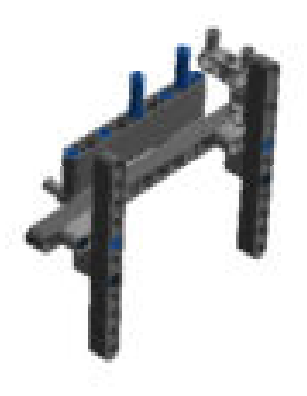
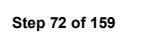

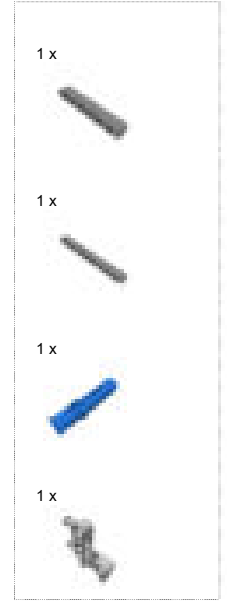

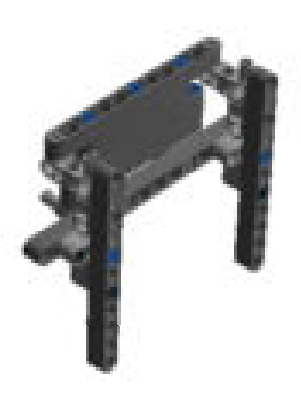

## Step 73 of 159

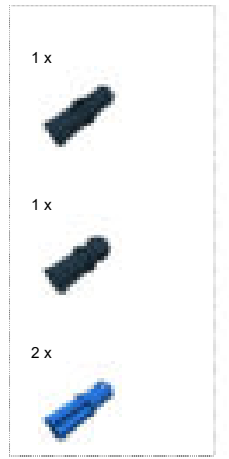

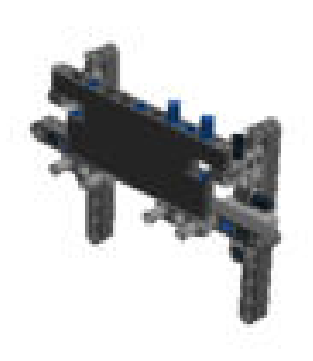

# Step 74 of 159

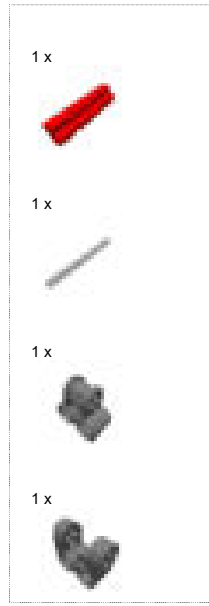

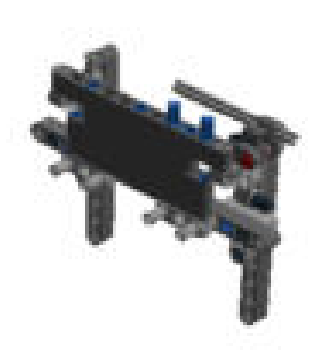

Lego Digital Designer **Example 20** Separative Channel School and the file:///E:/Informatikpraktikum/Building Instructions [Modell].html#

## Step 75 of 159

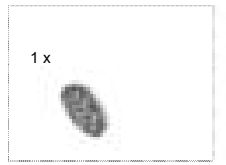

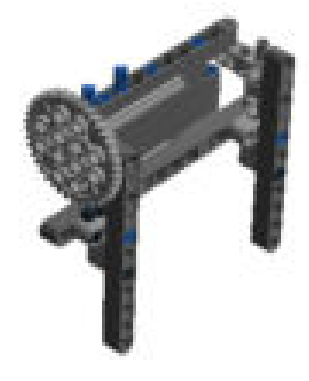

Step 76 of 159

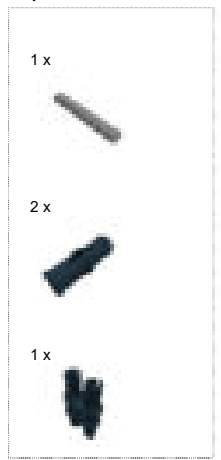

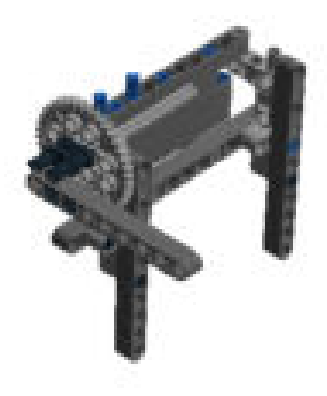

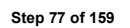

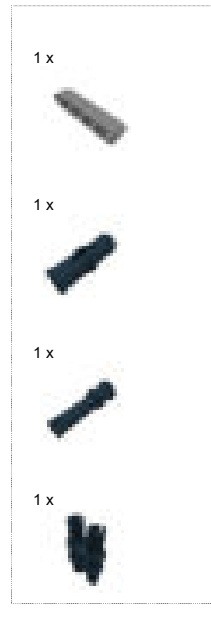

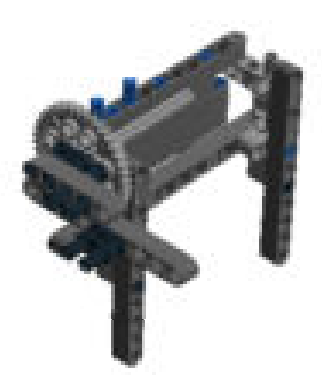

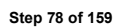

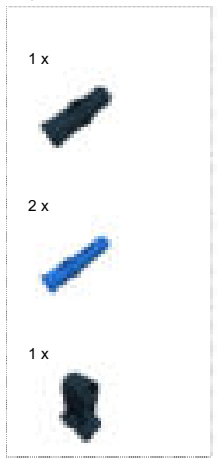

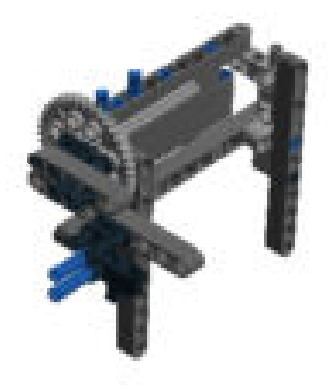

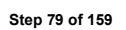

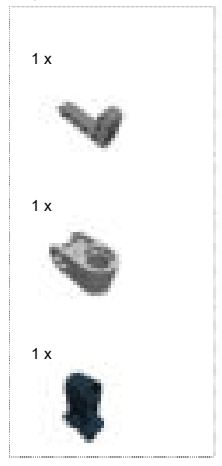

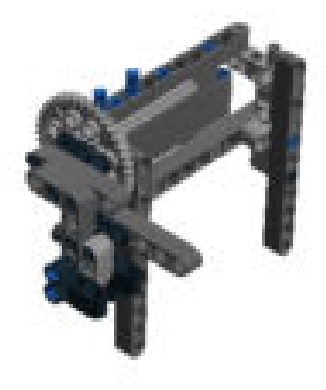

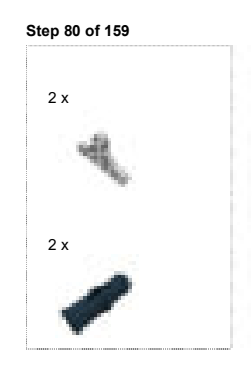

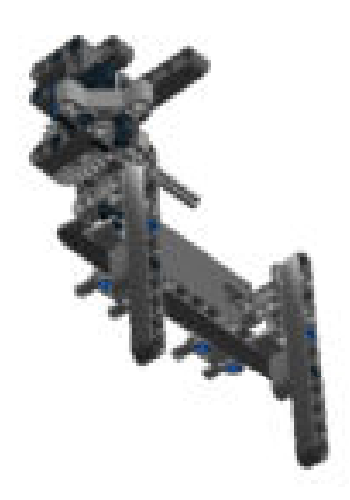

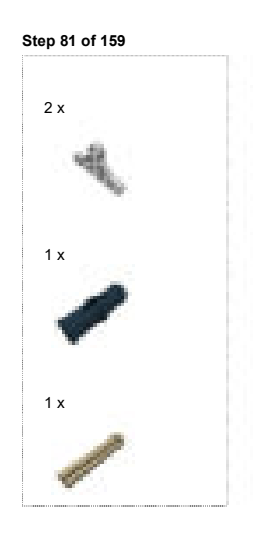

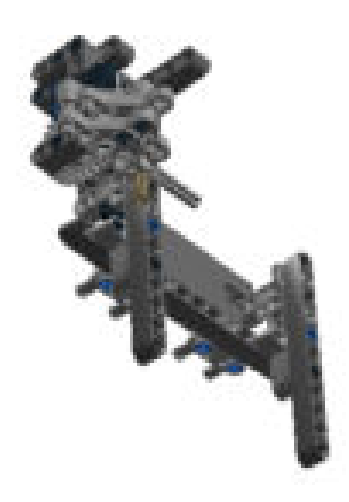

Lego Digital Designer **Example 20** Separative Channel School and the file:///E:/Informatikpraktikum/Building Instructions [Modell].html#

## Step 82 of 159

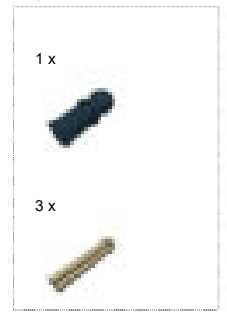

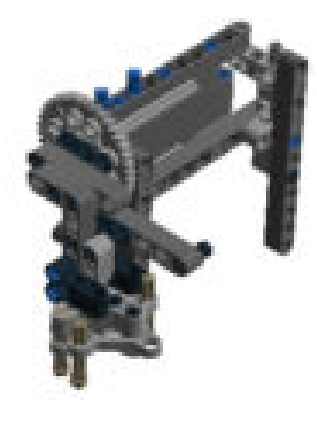

#### Step 83 of 159

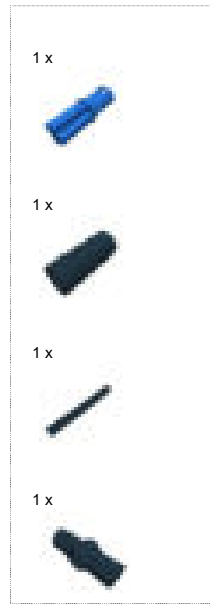

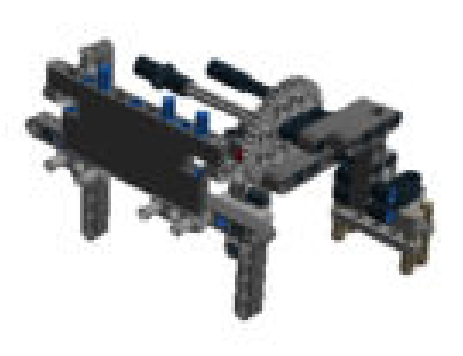

#### Step 84 of 159

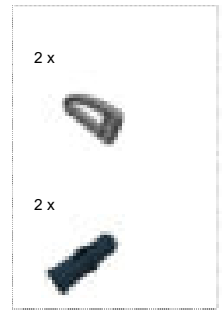

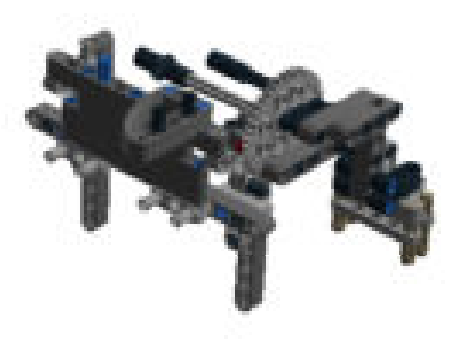

# Step 85 of 159

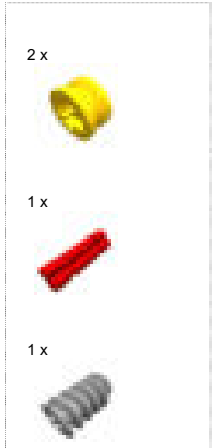

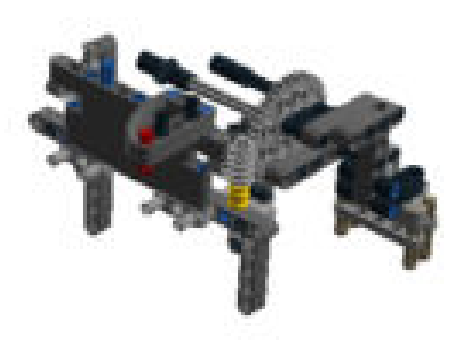

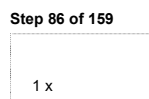

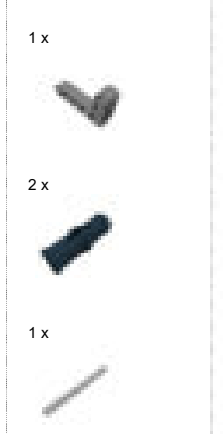

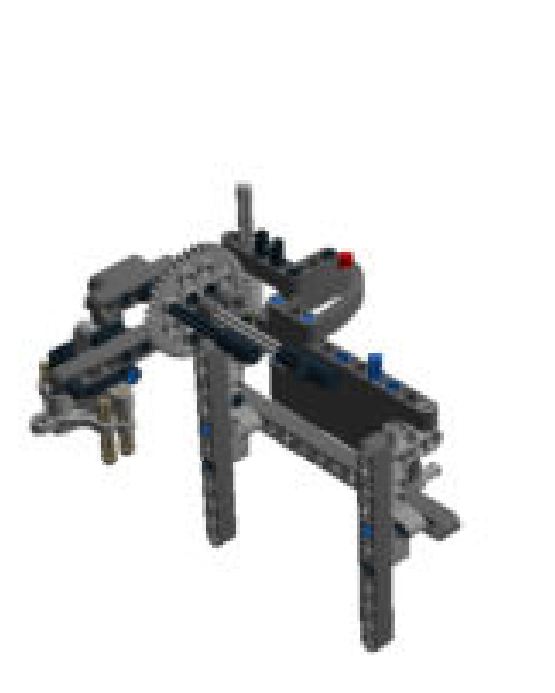

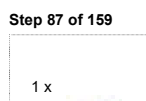

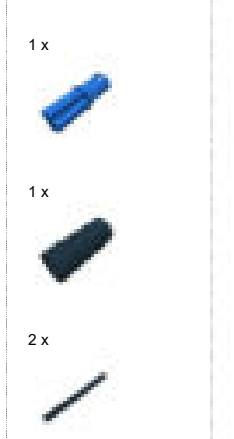

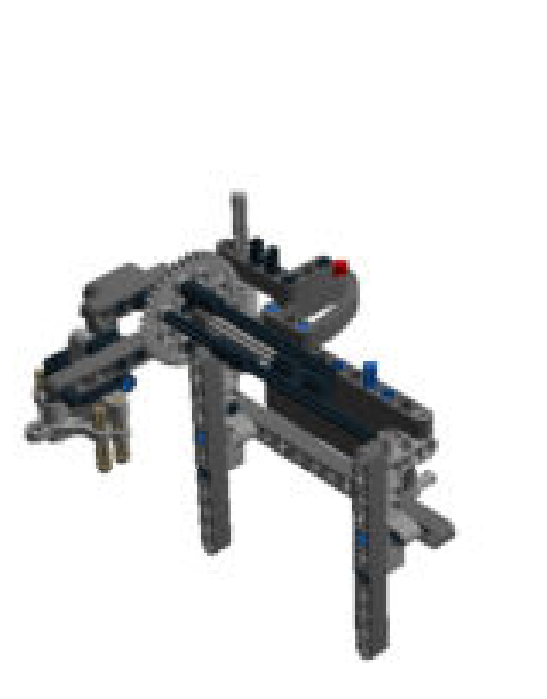

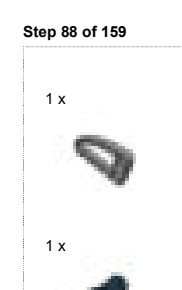

1 x

1 x

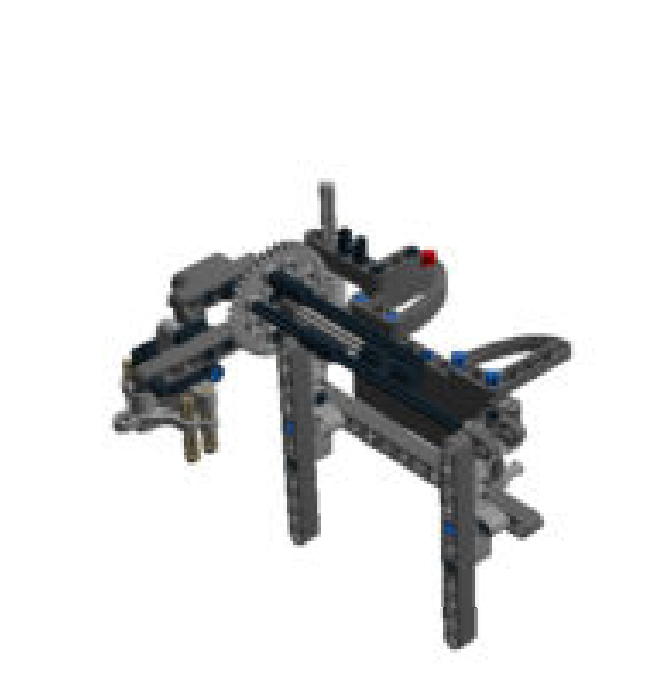

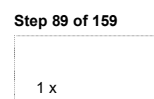

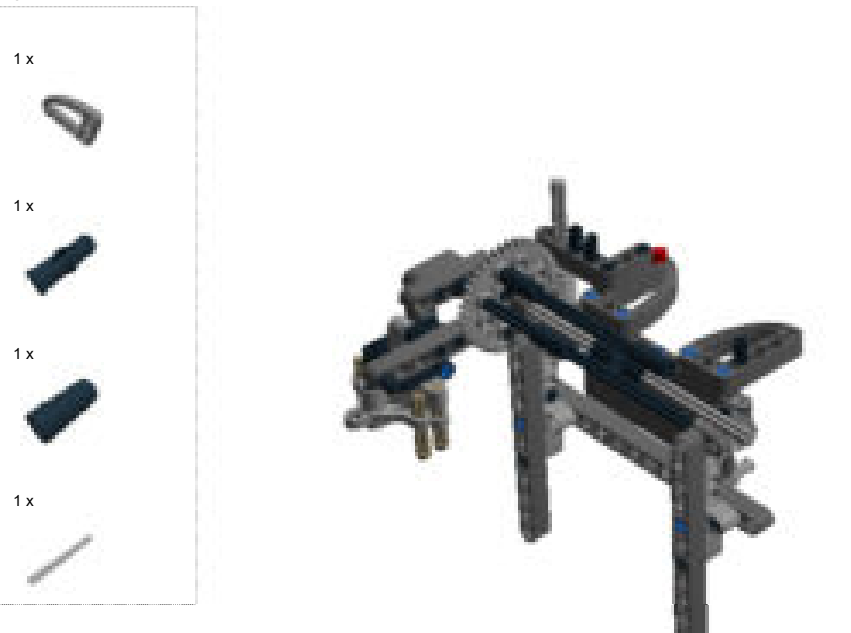

#### Step 90 of 159

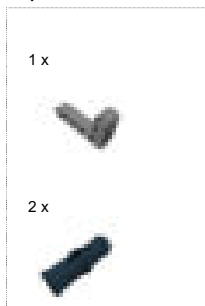

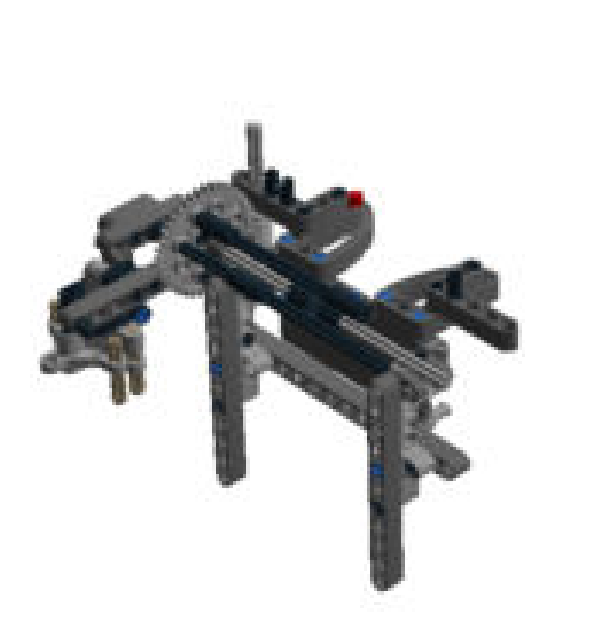

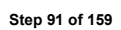

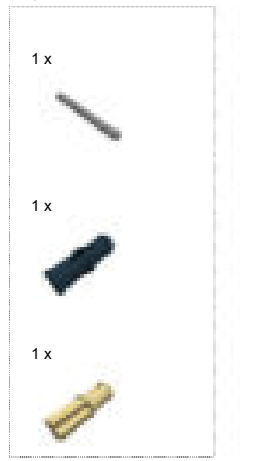

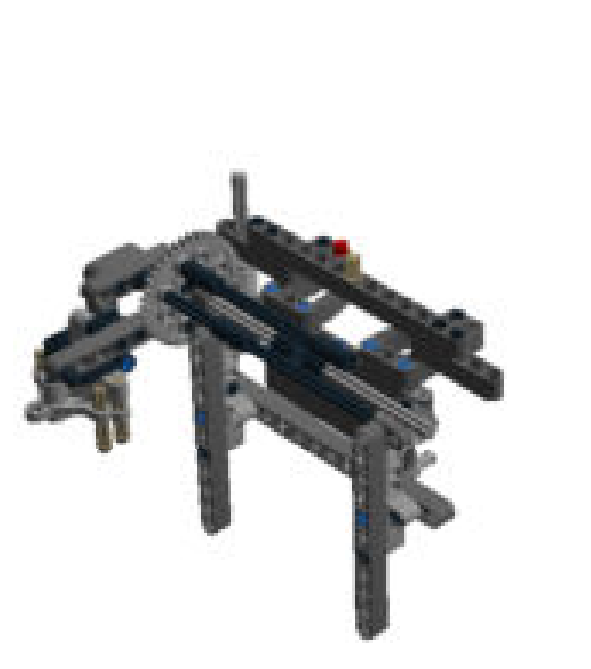

#### Step 92 of 159

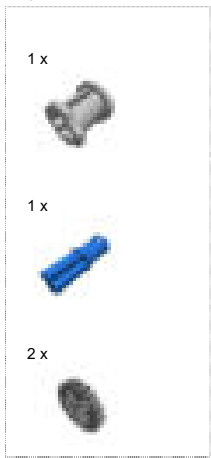

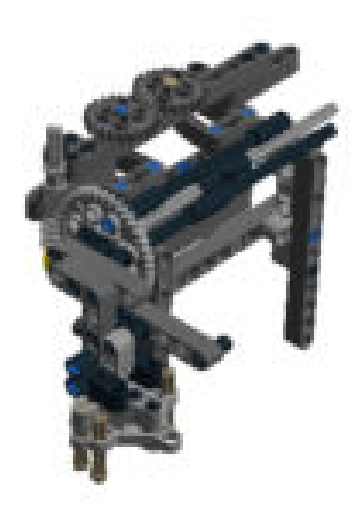

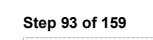

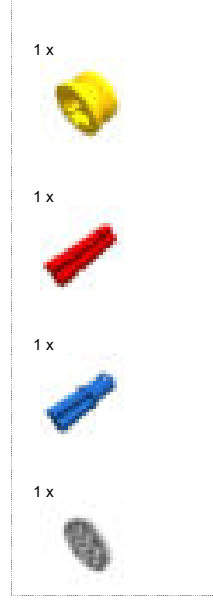

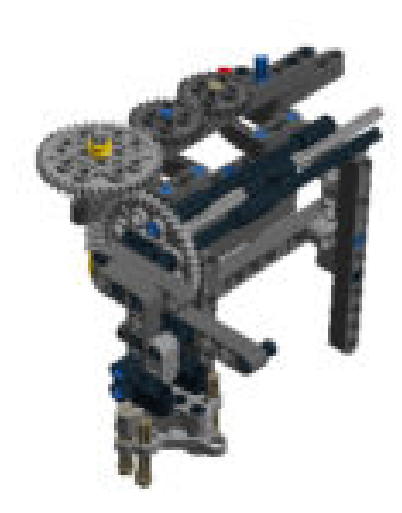

## Step 94 of 159

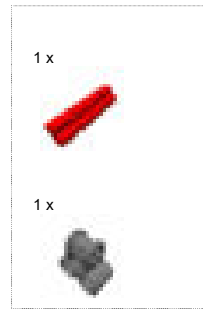

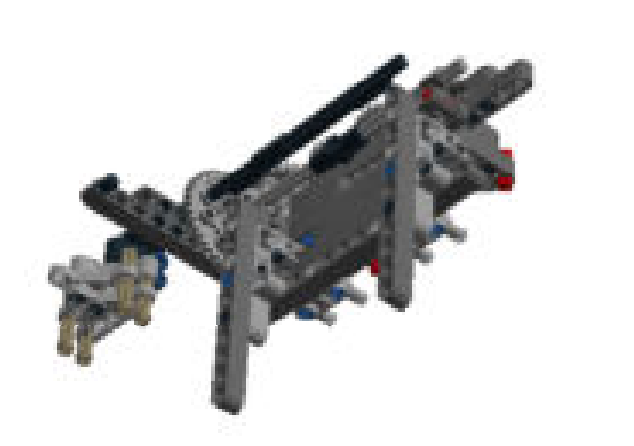

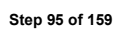

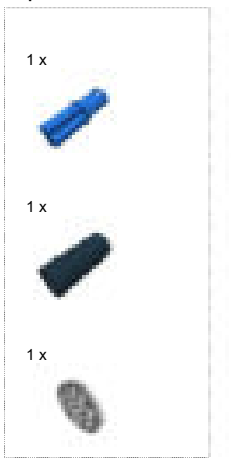

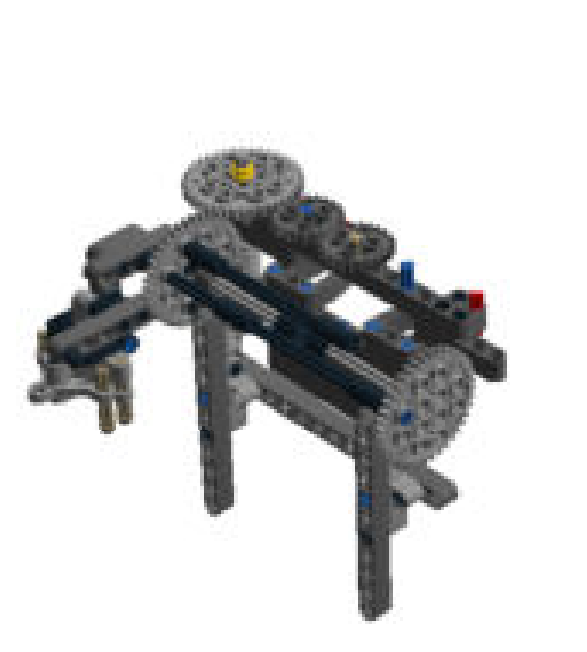

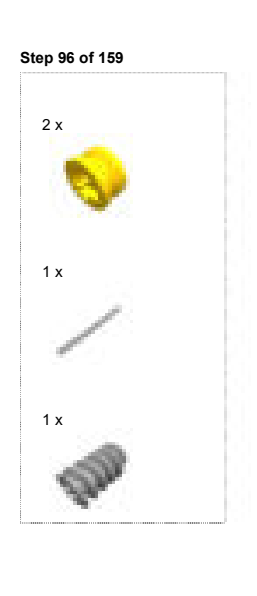

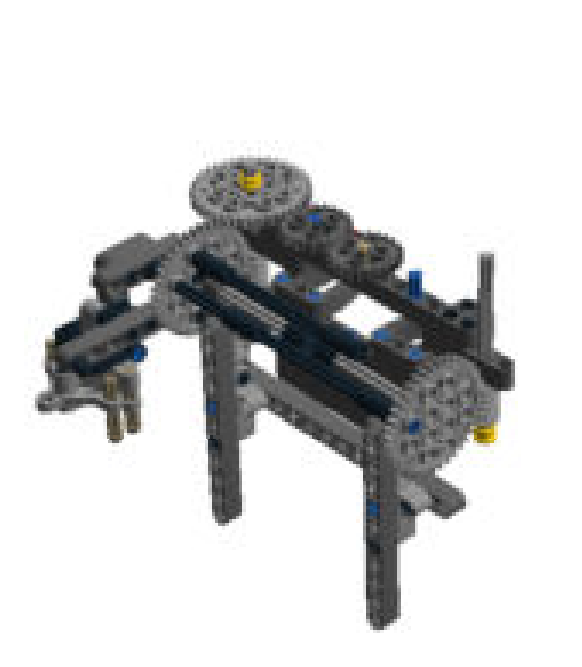

## Step 97 of 159

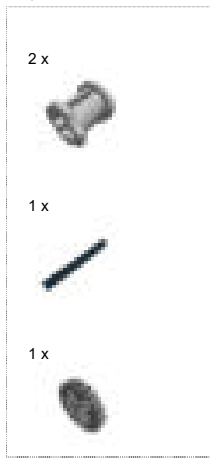

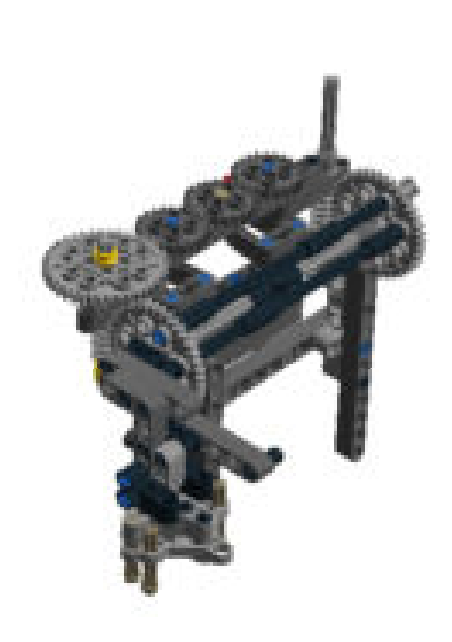

## Step 98 of 159

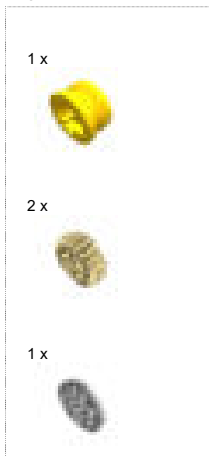

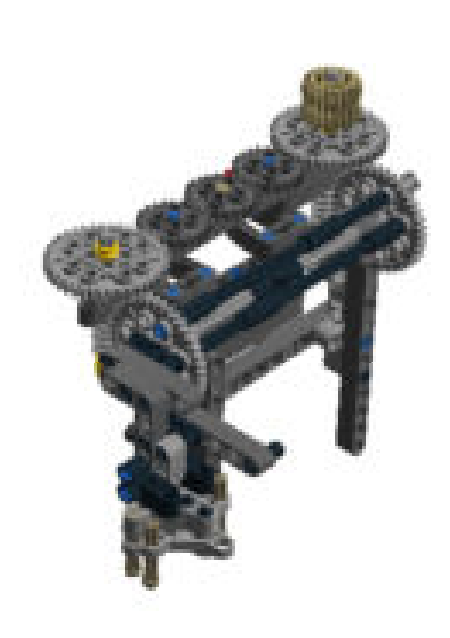

Step 99 of 159

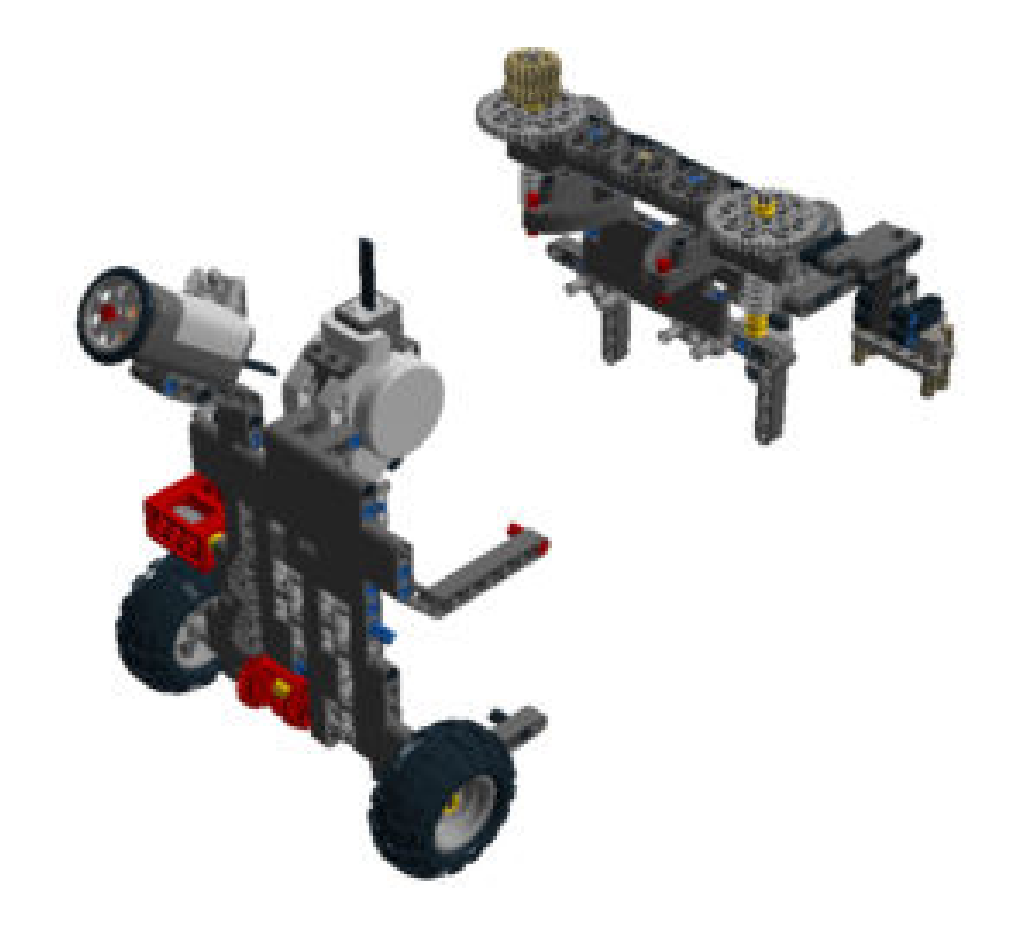

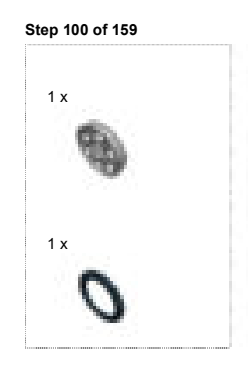

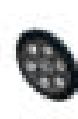

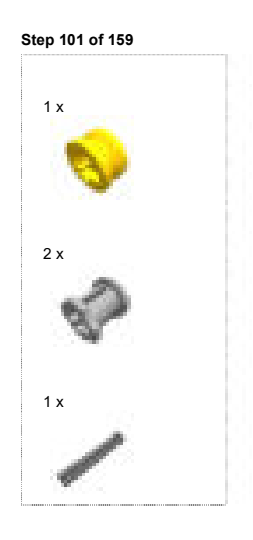

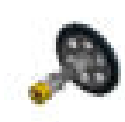

Step 102 of 159

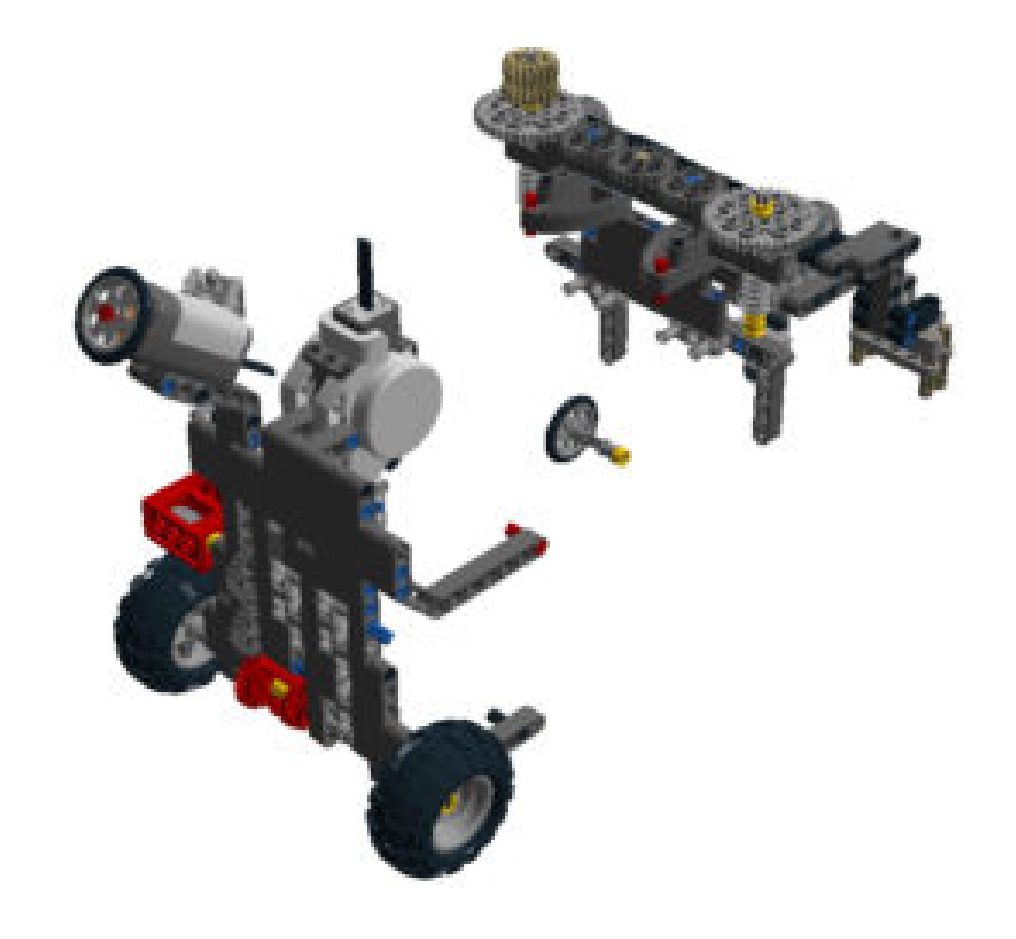

Lego Digital Designer **Example 20** Separative Channel School and the file:///E:/Informatikpraktikum/Building Instructions [Modell].html#

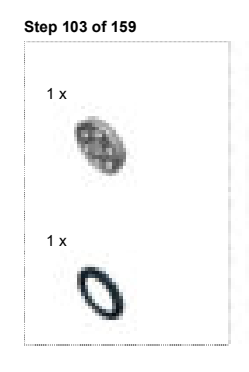

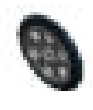

Lego Digital Designer **Example 20** Separative Channel School and The:///E:/Informatikpraktikum/Building Instructions [Modell].html#

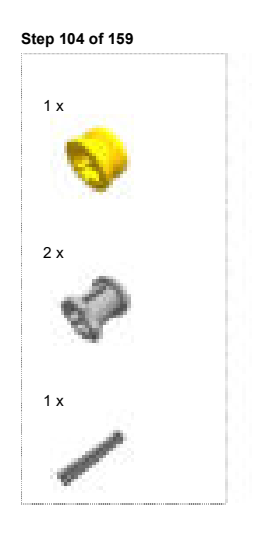

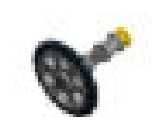

Step 105 of 159

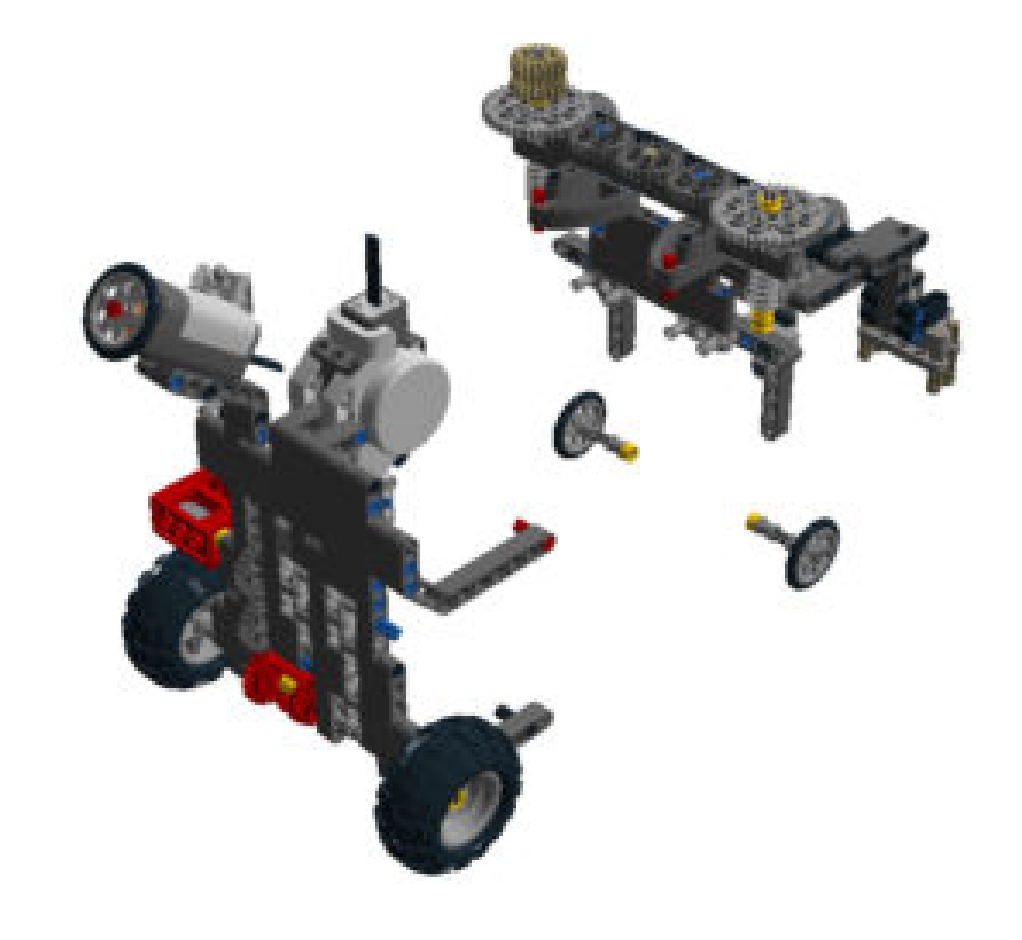

Lego Digital Designer **Example 20** Separative Channel School and The:///E:/Informatikpraktikum/Building Instructions [Modell].html#

### Step 106 of 159

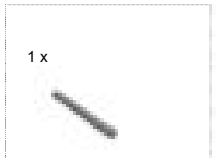

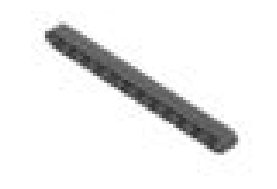

Lego Digital Designer **Example 20** Separative Channel School and The:///E:/Informatikpraktikum/Building Instructions [Modell].html#

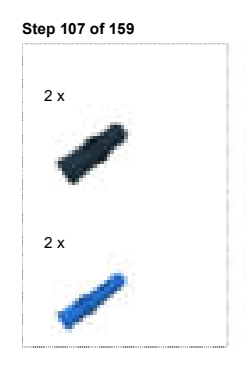

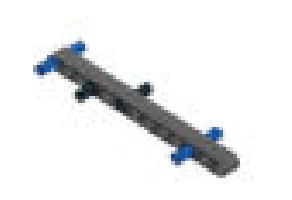
Step 108 of 159

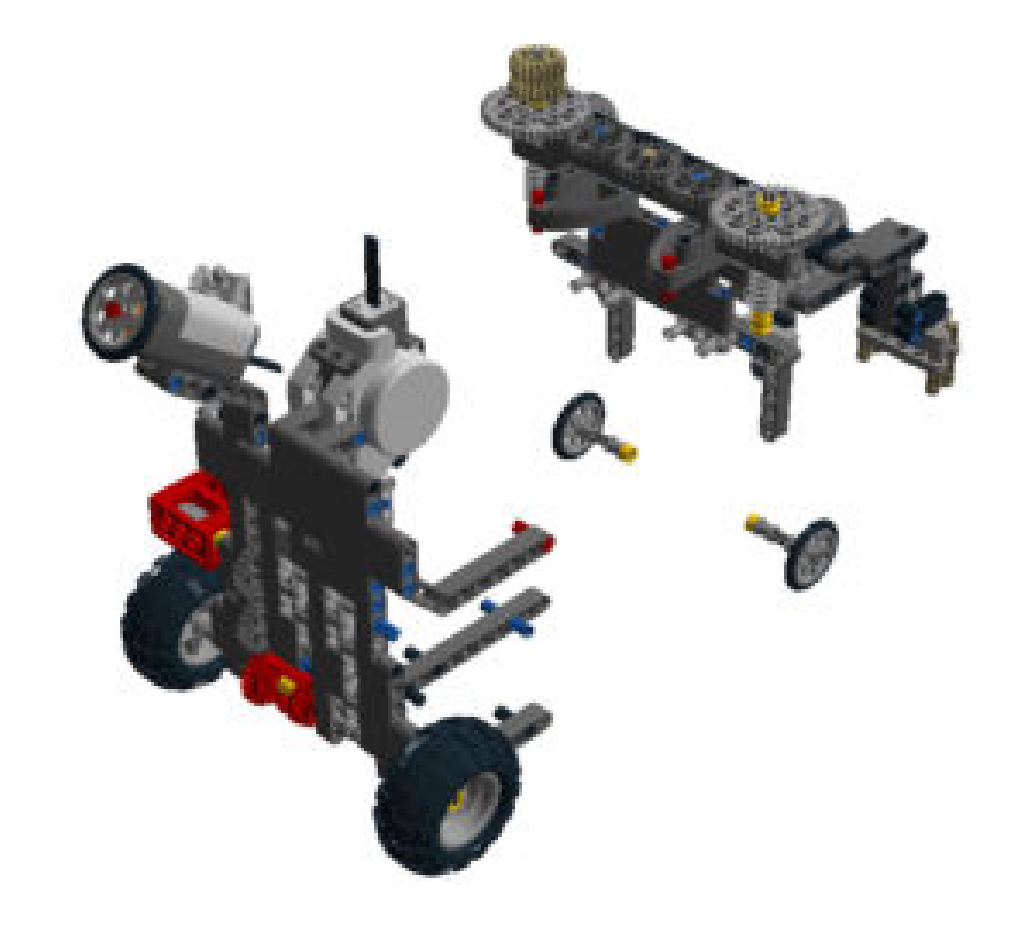

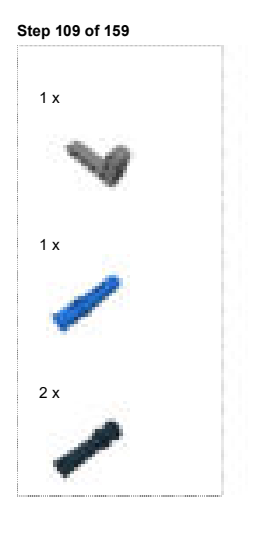

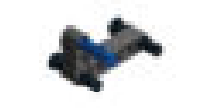

Step 110 of 159

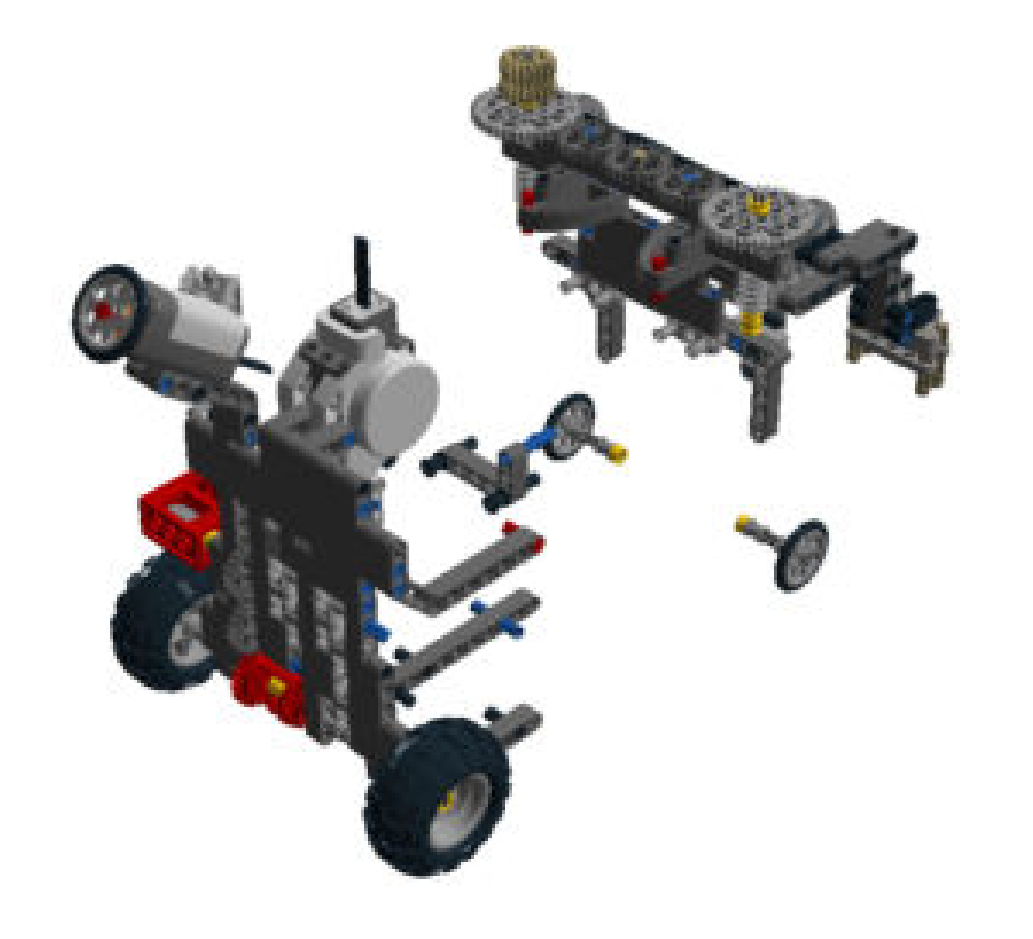

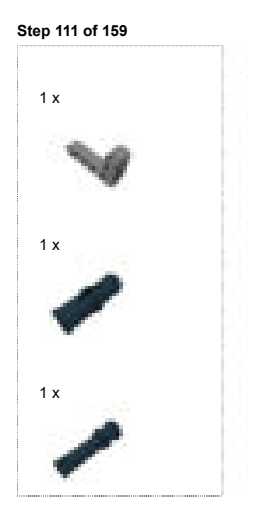

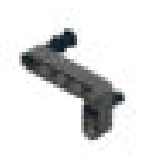

Step 112 of 159

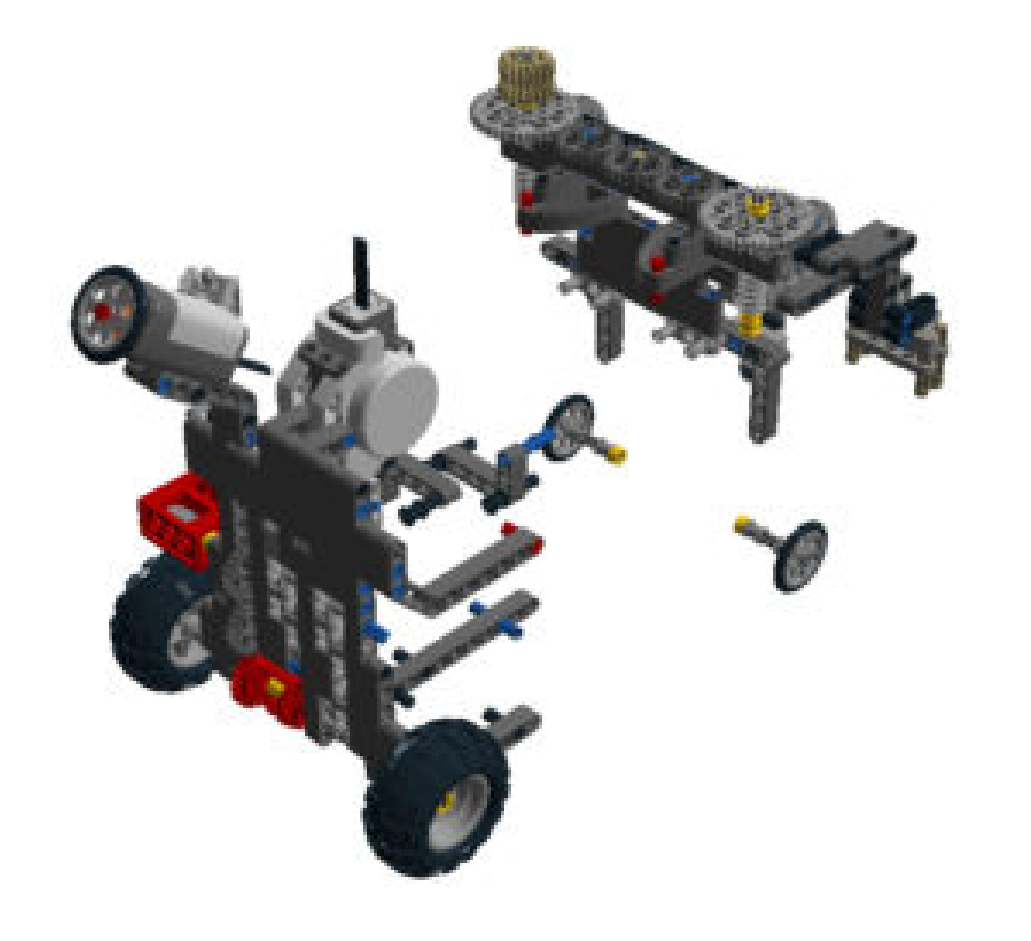

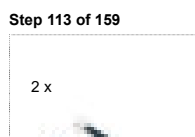

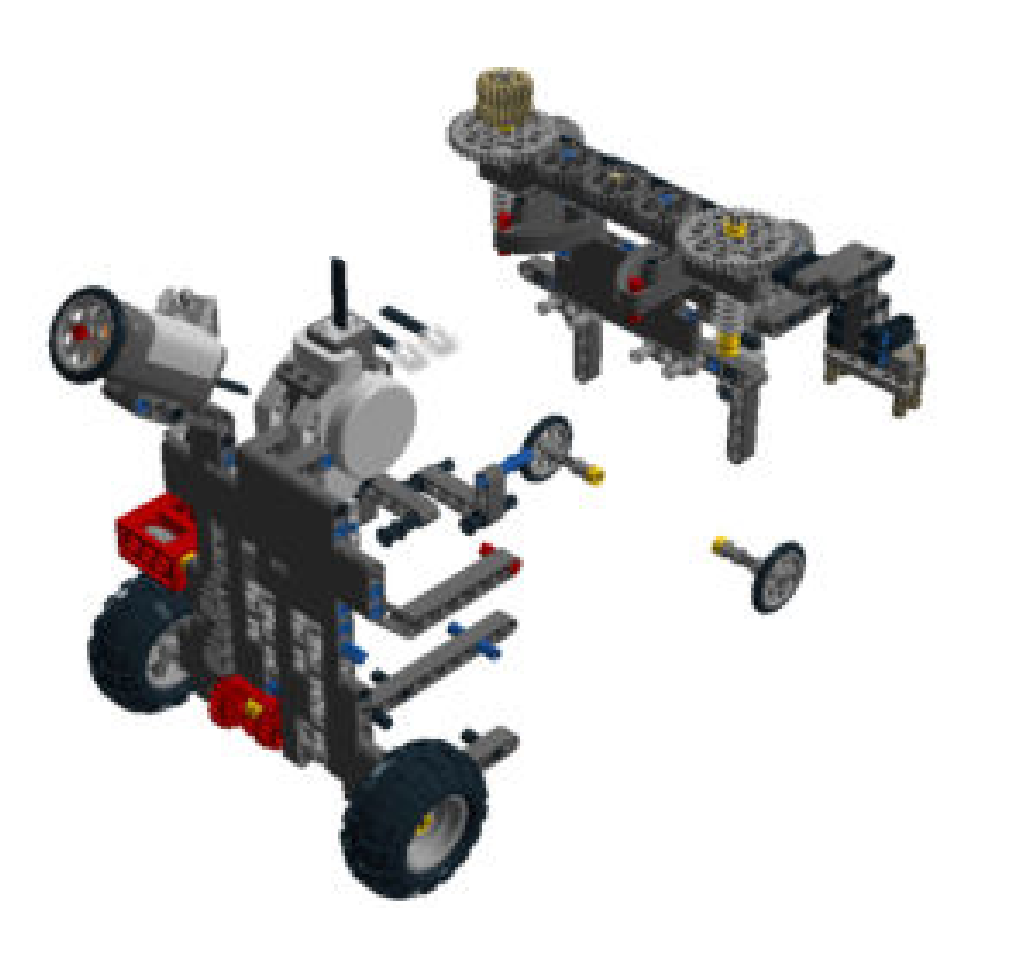

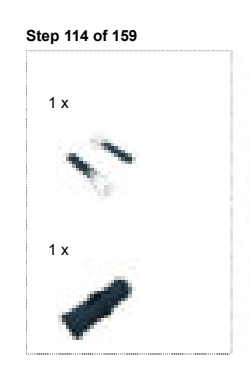

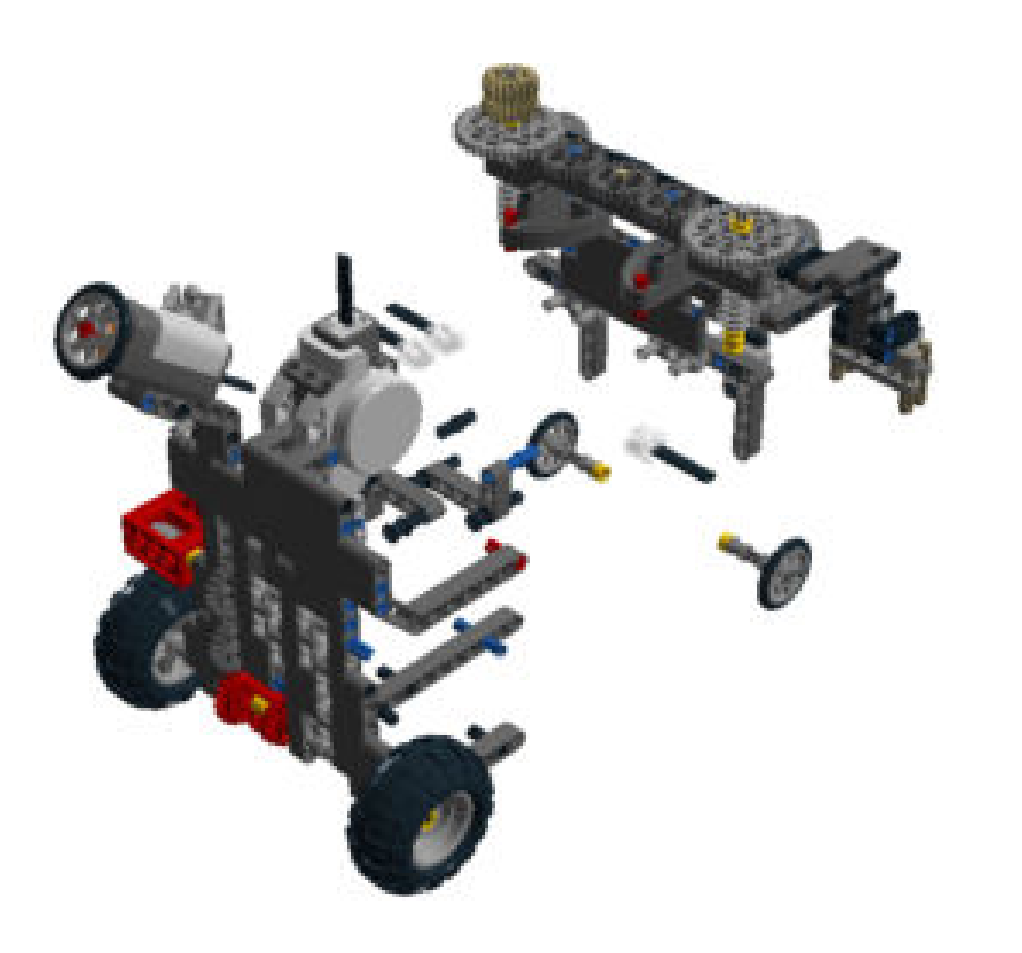

Lego Digital Designer **Example 2018** Section 1 and the file:///E:/Informatikpraktikum/Building Instructions [Modell].html#

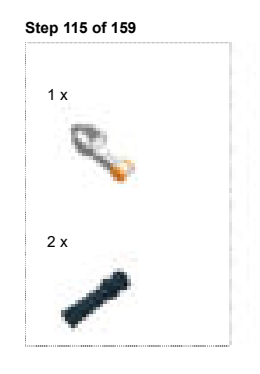

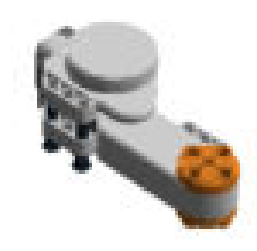

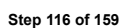

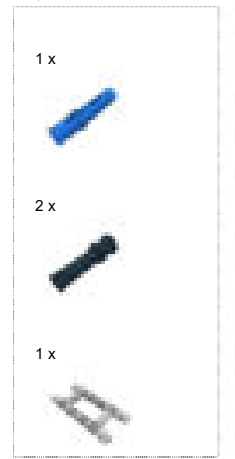

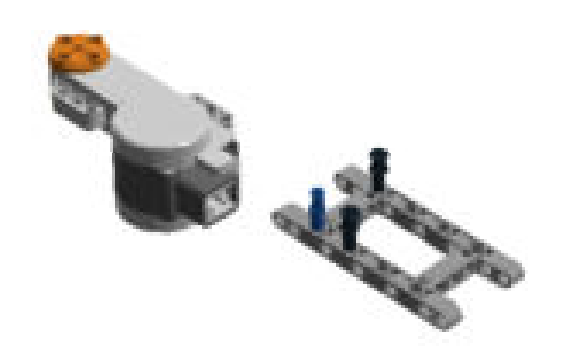

## Step 117 of 159

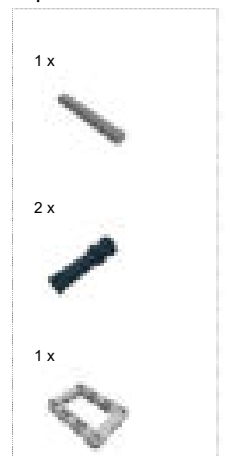

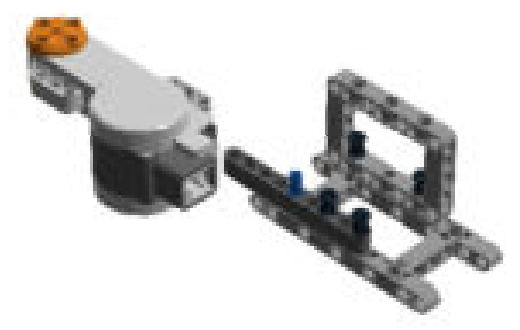

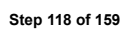

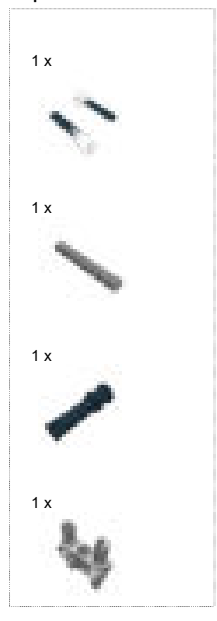

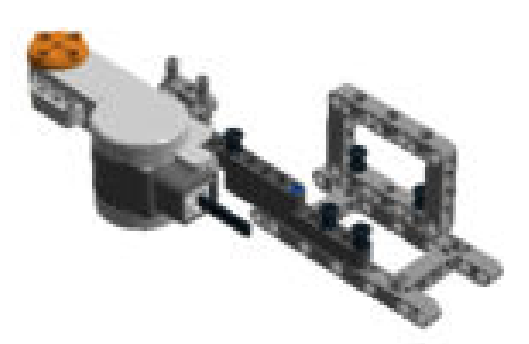

### Step 119 of 159

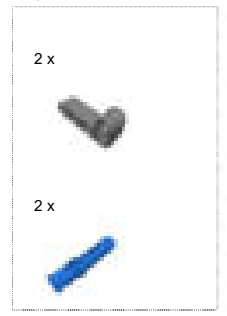

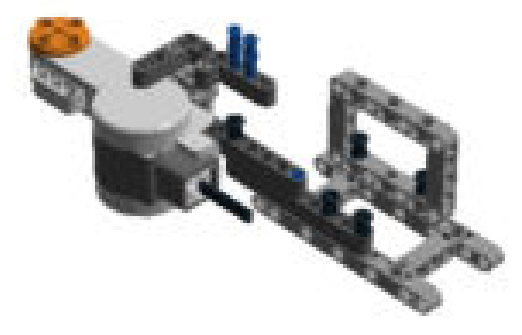

## Step 120 of 159

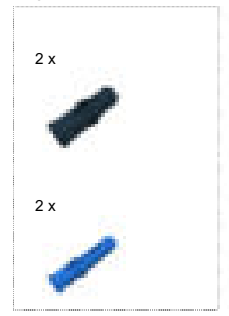

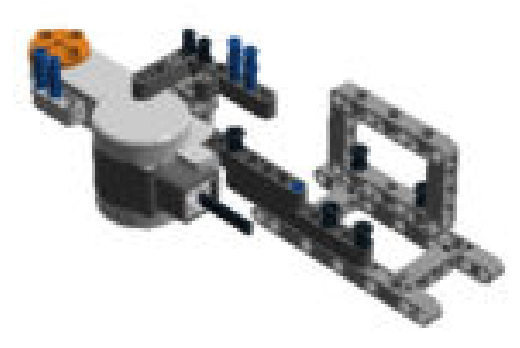

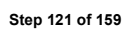

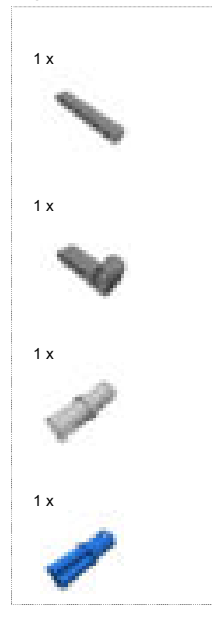

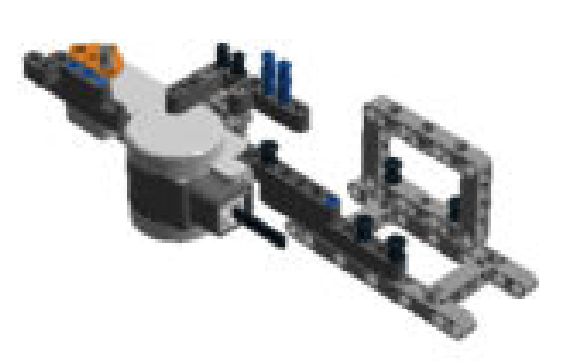

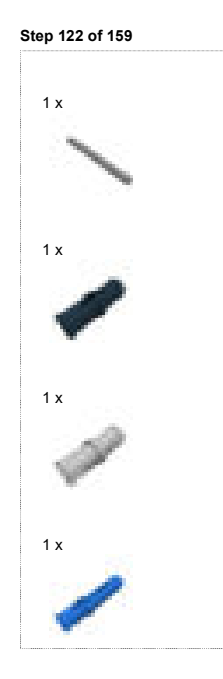

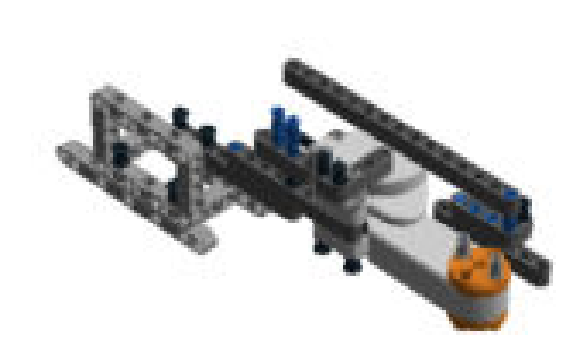

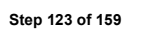

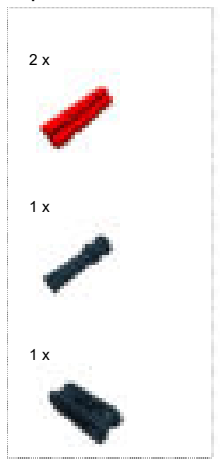

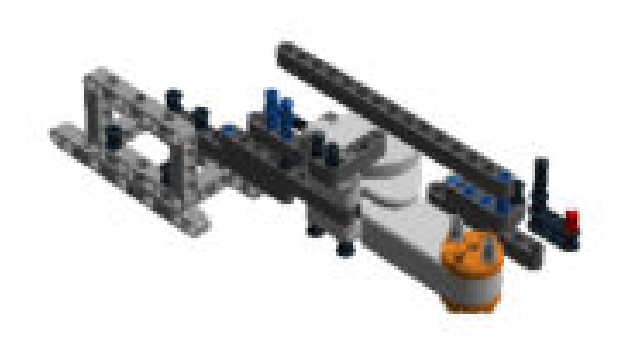

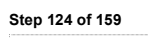

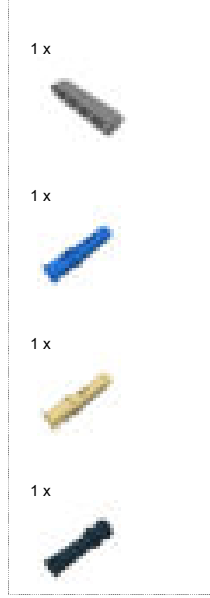

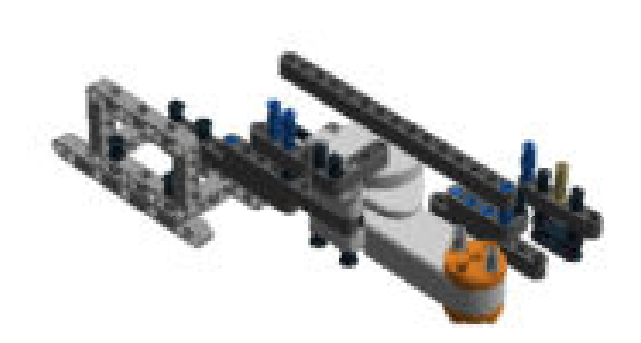

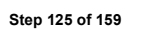

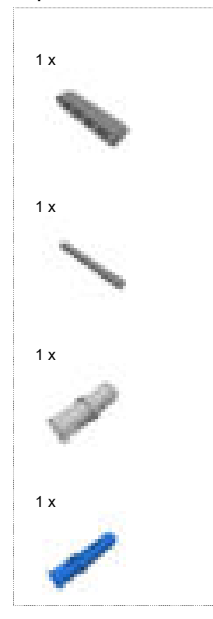

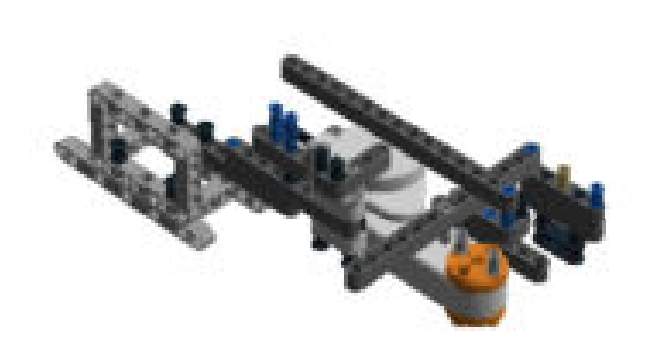

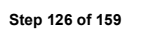

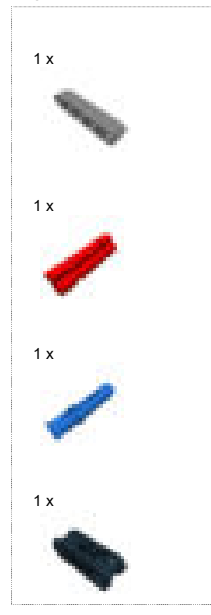

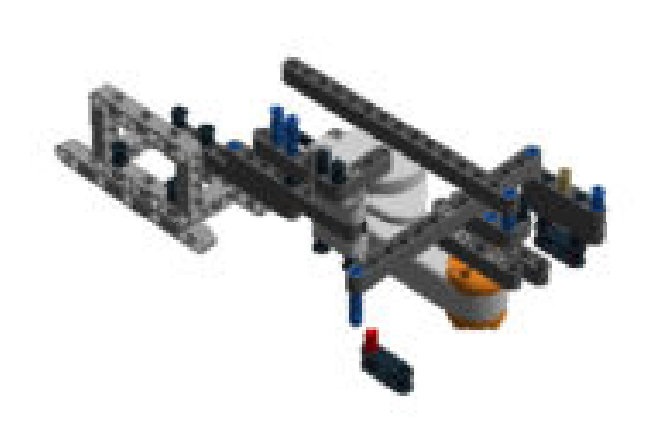

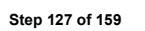

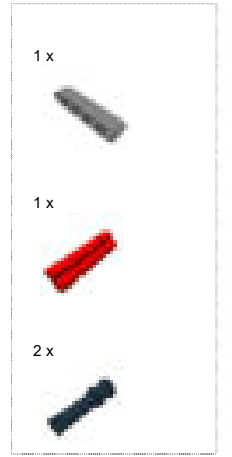

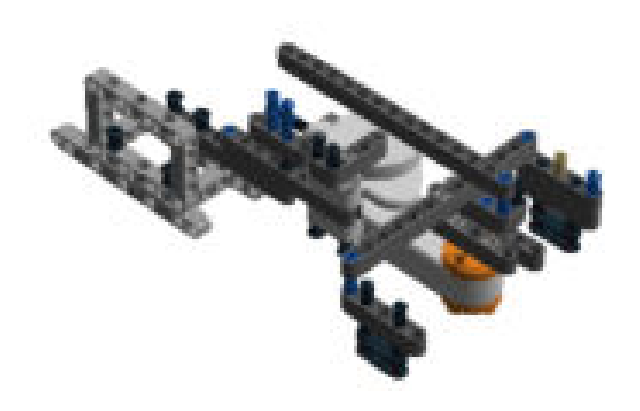

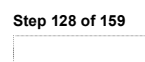

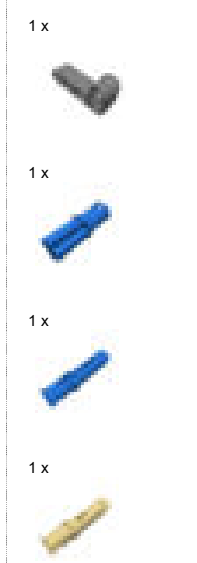

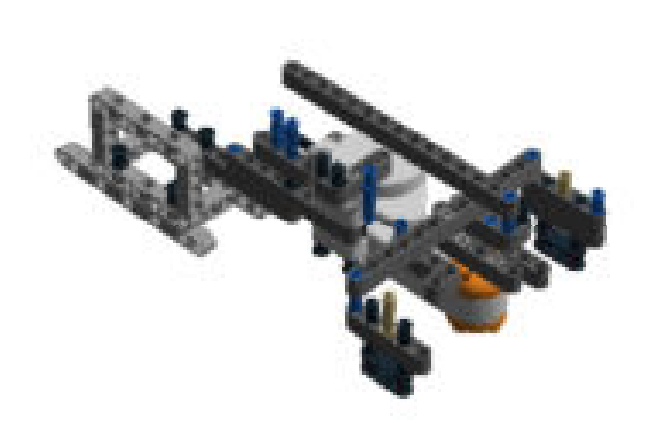

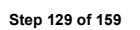

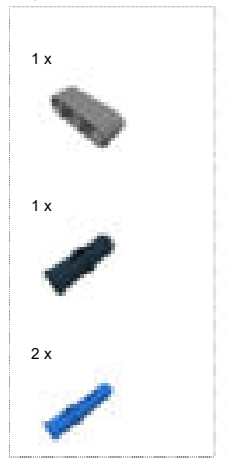

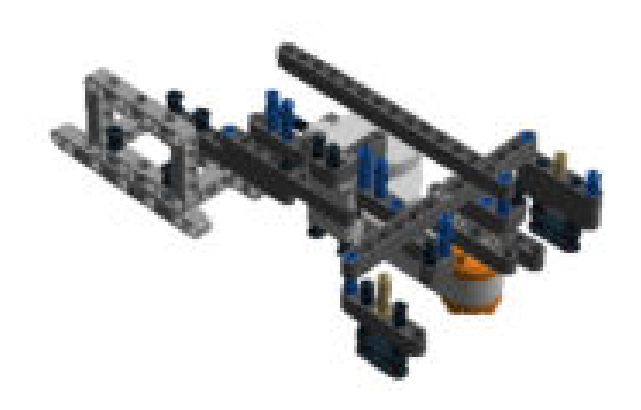

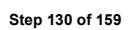

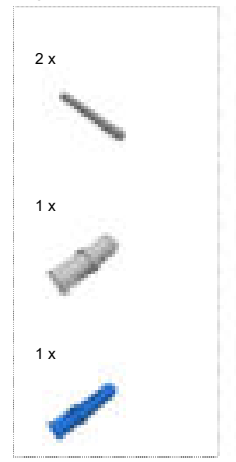

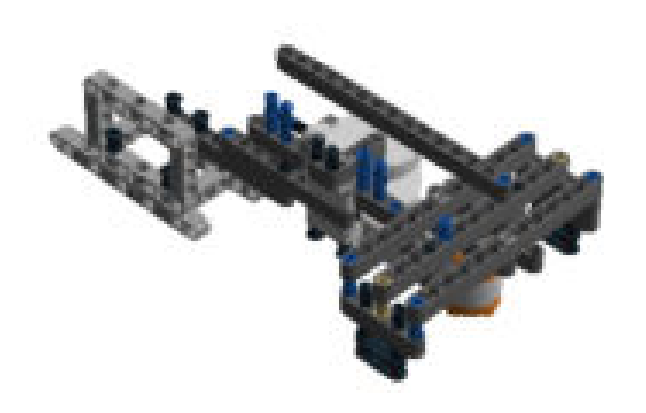

## Step 131 of 159

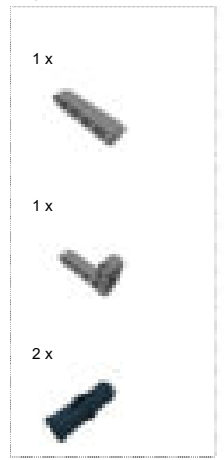

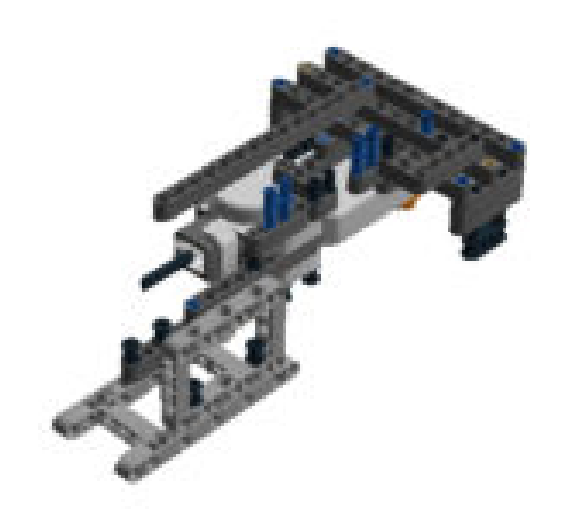

## Step 132 of 159

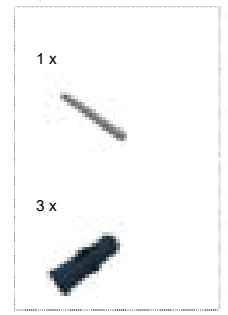

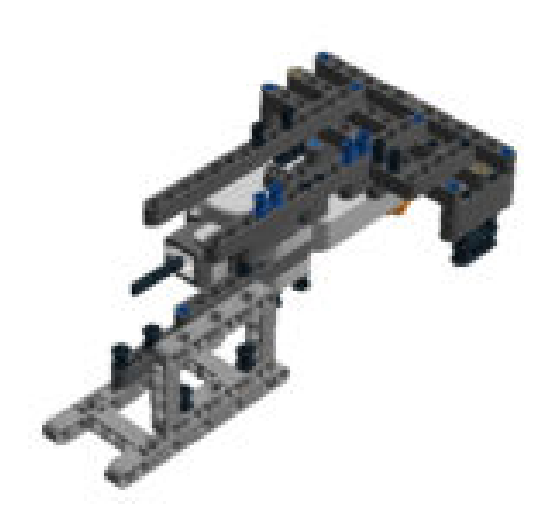

## Step 133 of 159

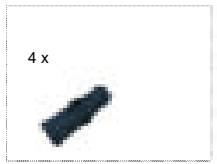

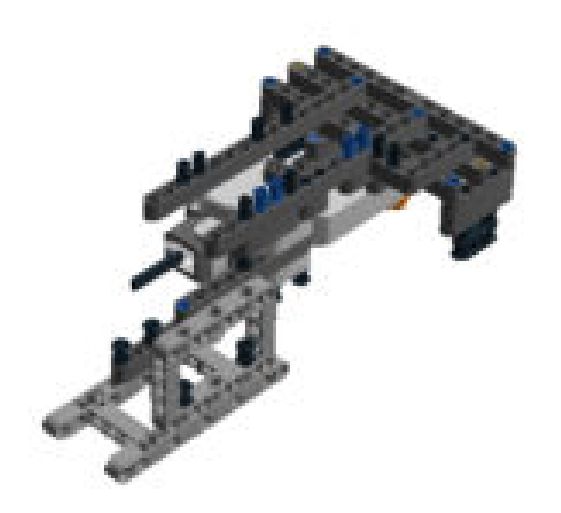

## Step 134 of 159

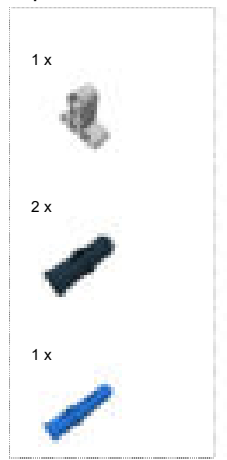

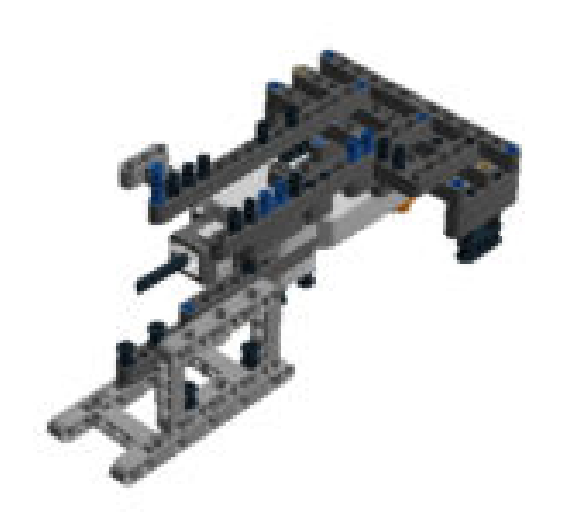

## Step 135 of 159

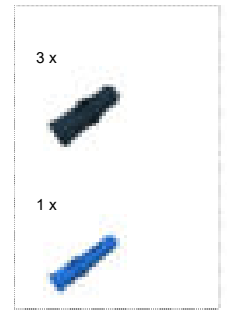

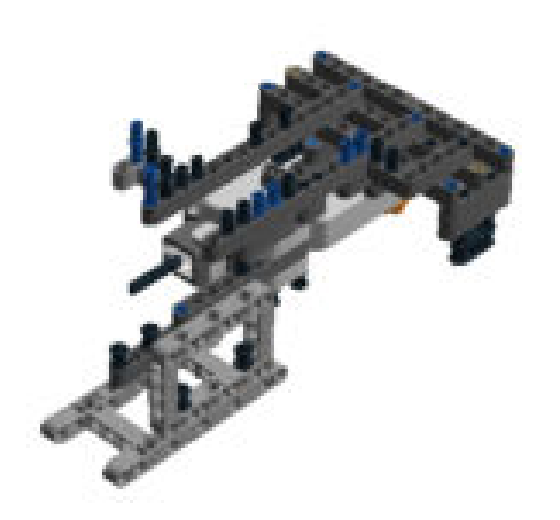

## Step 136 of 159

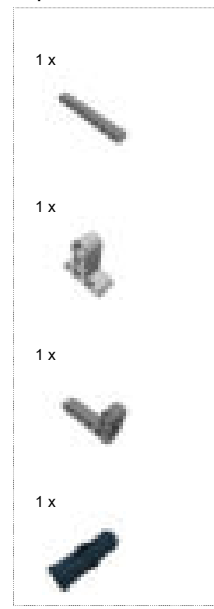

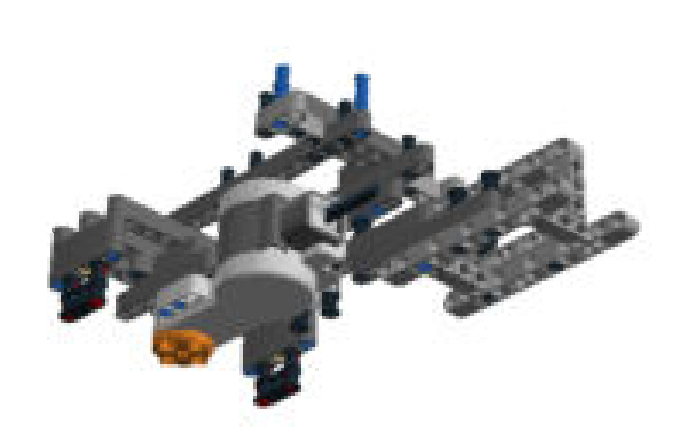

# Step 137 of 159

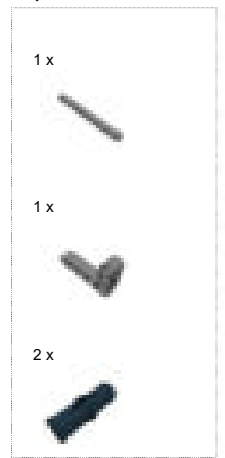

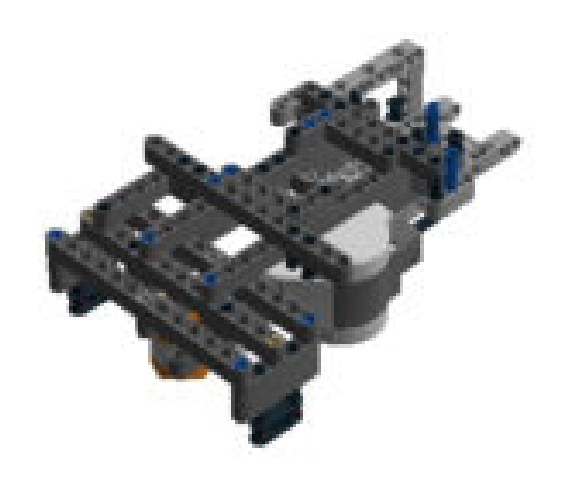

## Step 138 of 159

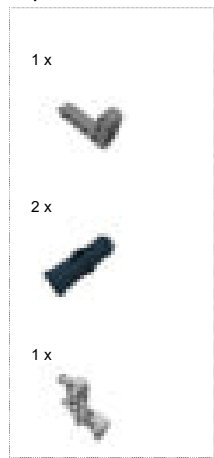

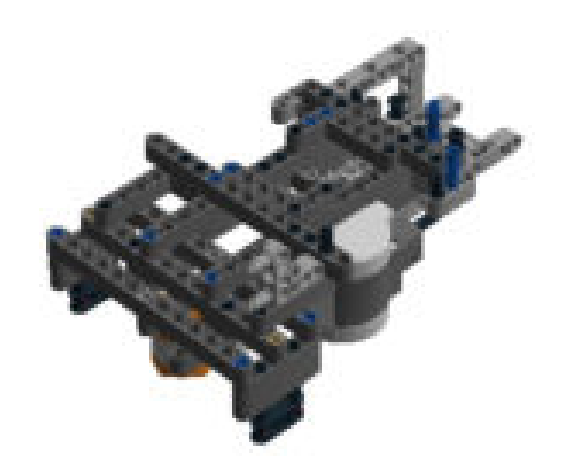

## Step 139 of 159

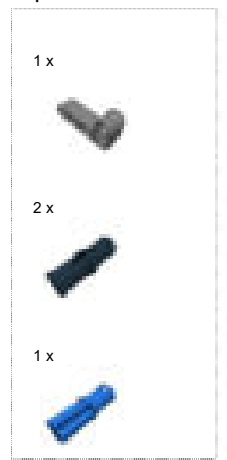

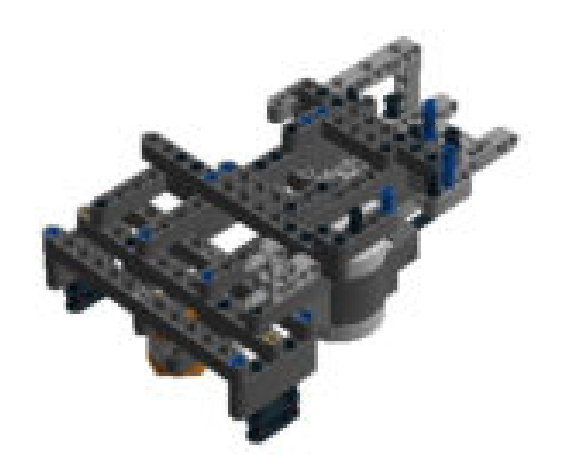

## Step 140 of 159

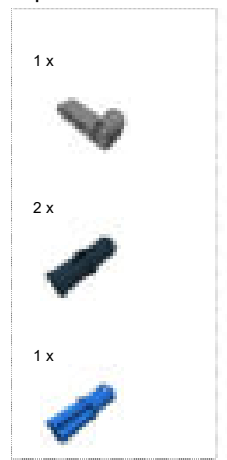

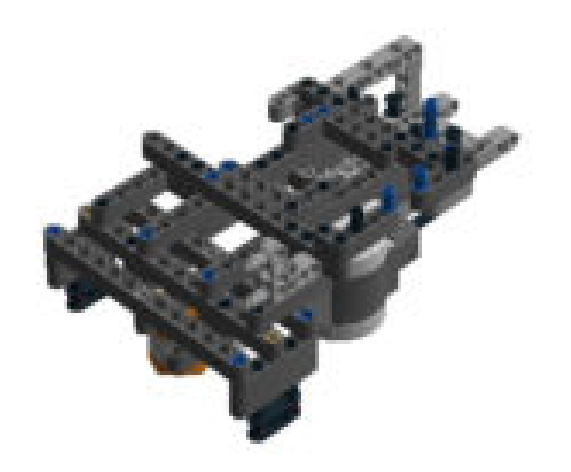

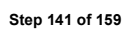

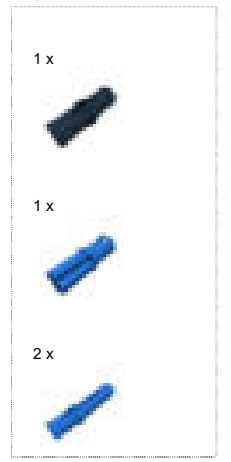

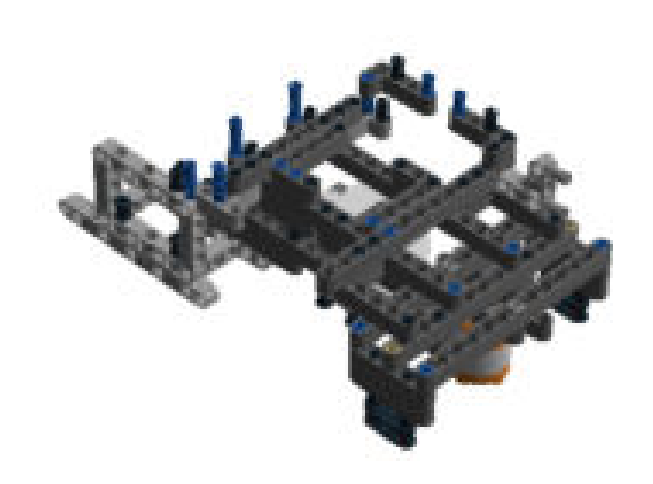

## Step 142 of 159

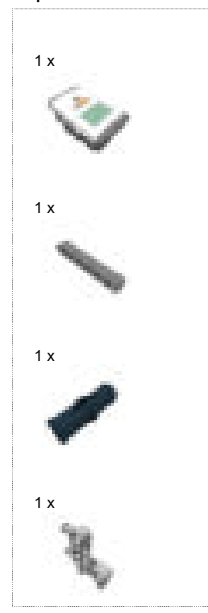

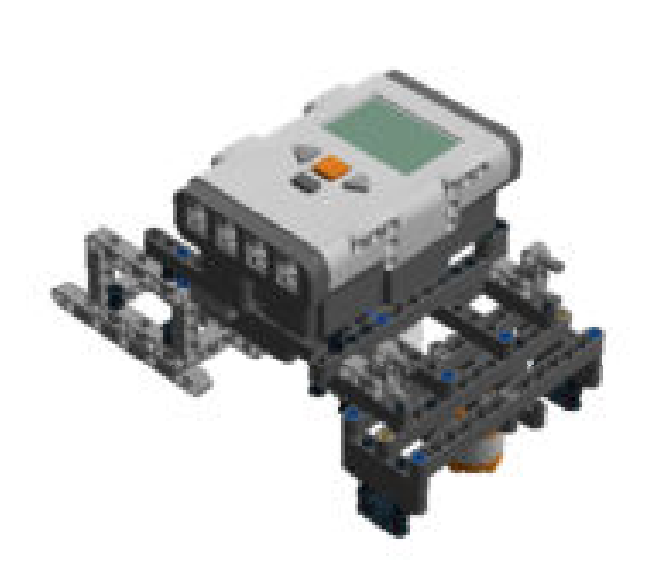

## Step 143 of 159

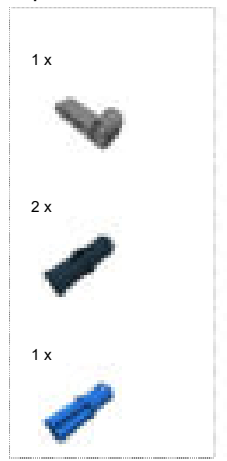

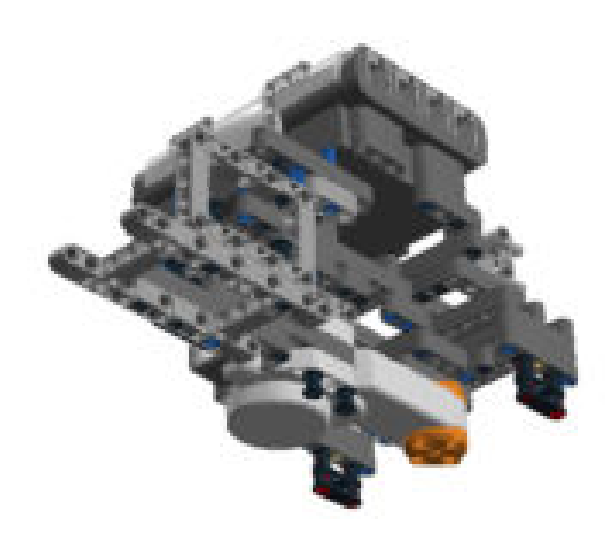
## Step 144 of 159

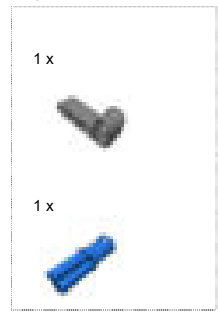

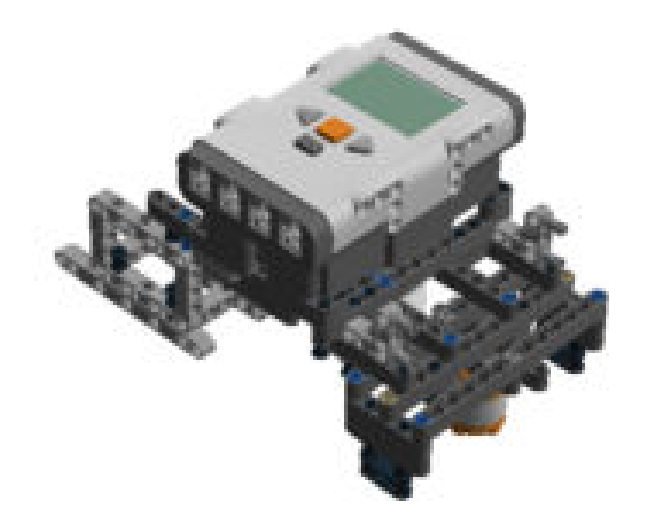

# Step 145 of 159

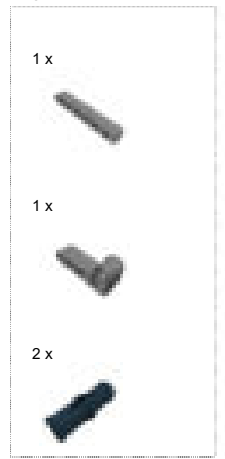

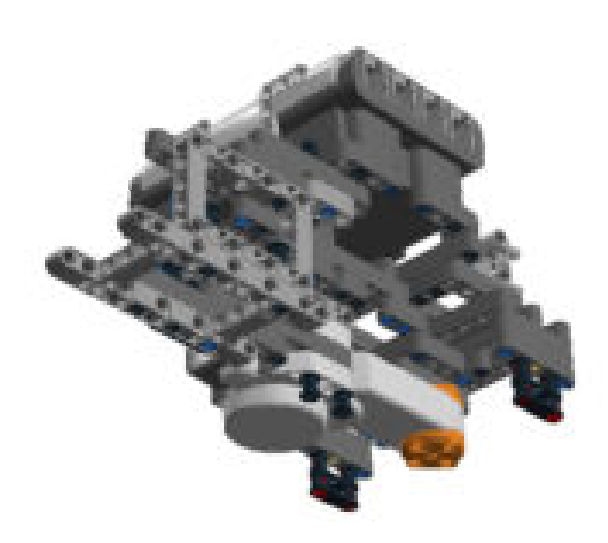

# Step 146 of 159

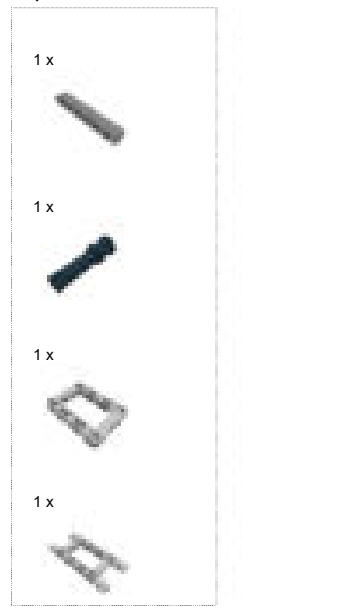

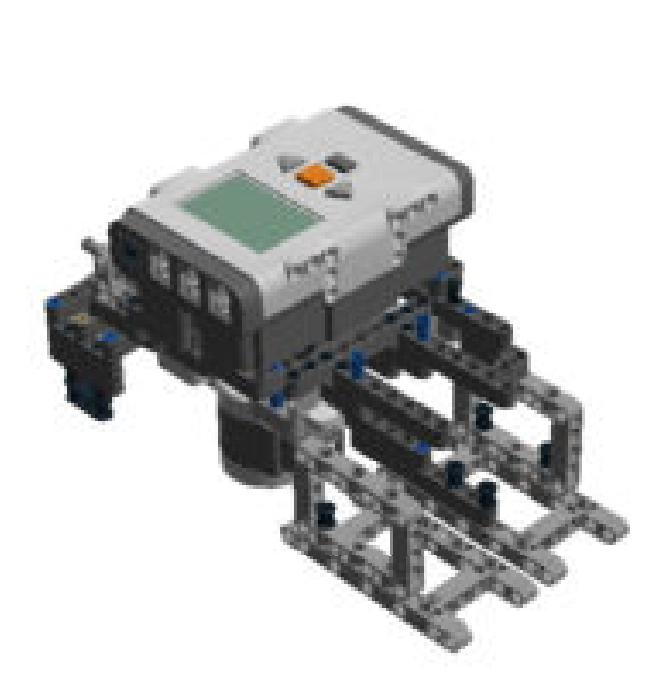

## Step 147 of 159

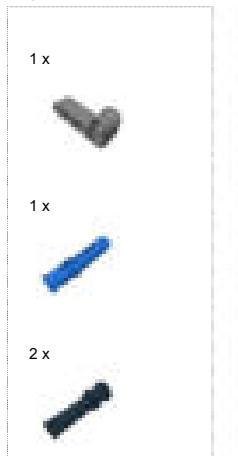

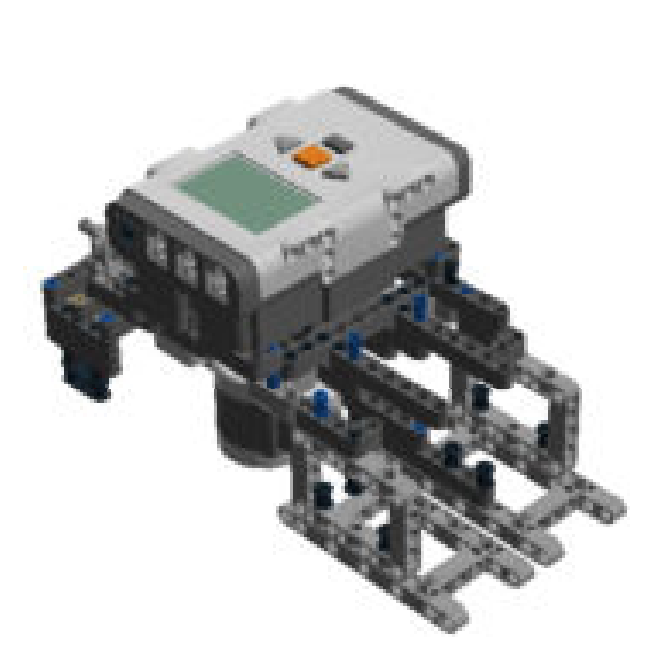

# Step 148 of 159

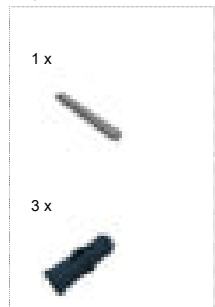

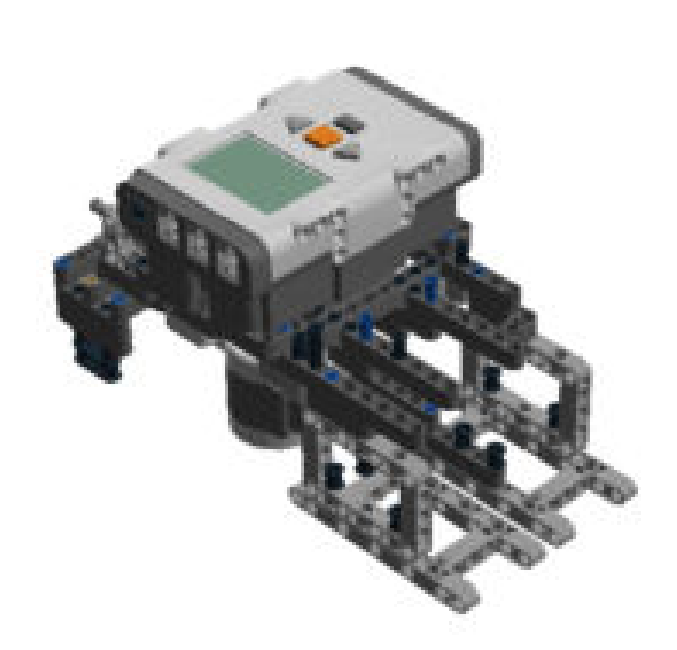

# Step 149 of 159

1 x

1 x

1 x

1 x

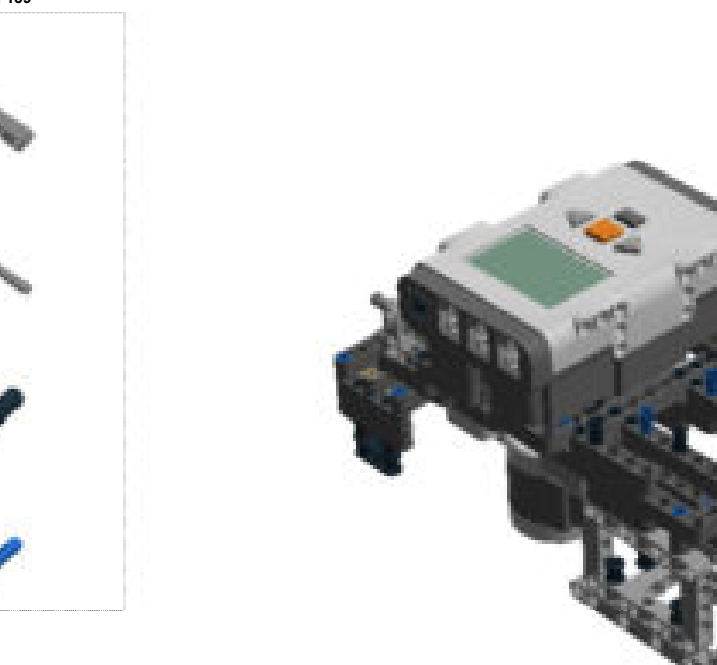

# Step 150 of 159

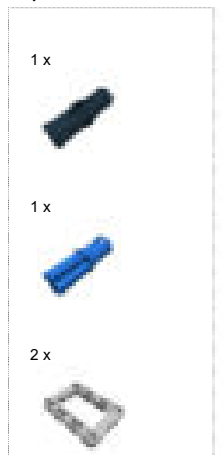

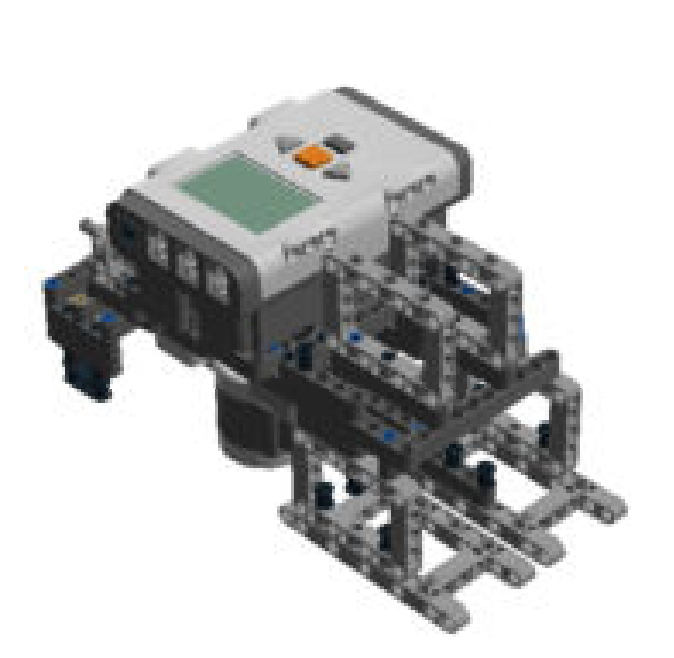

# Step 151 of 159

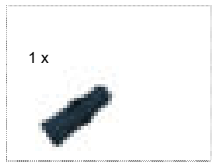

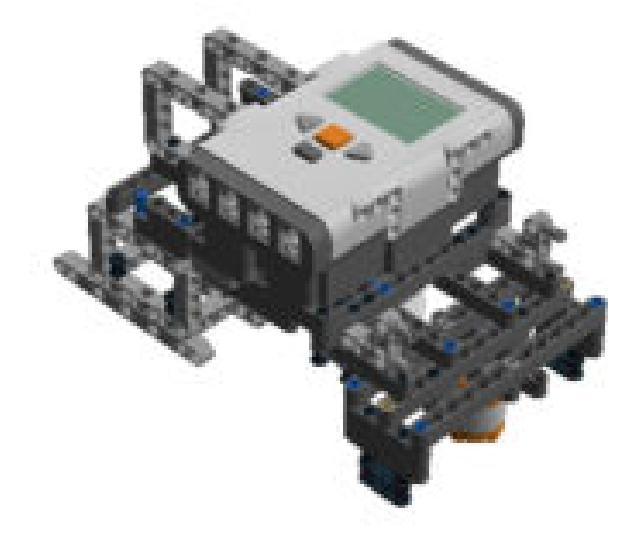

# Step 152 of 159

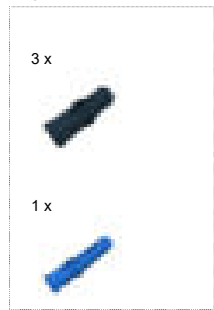

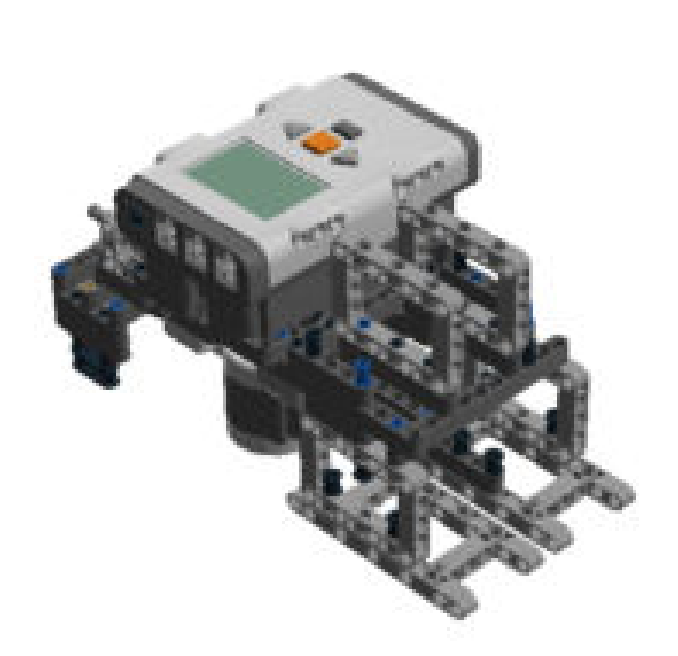

## Step 153 of 159

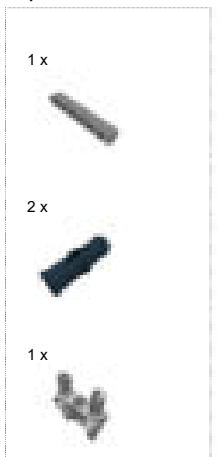

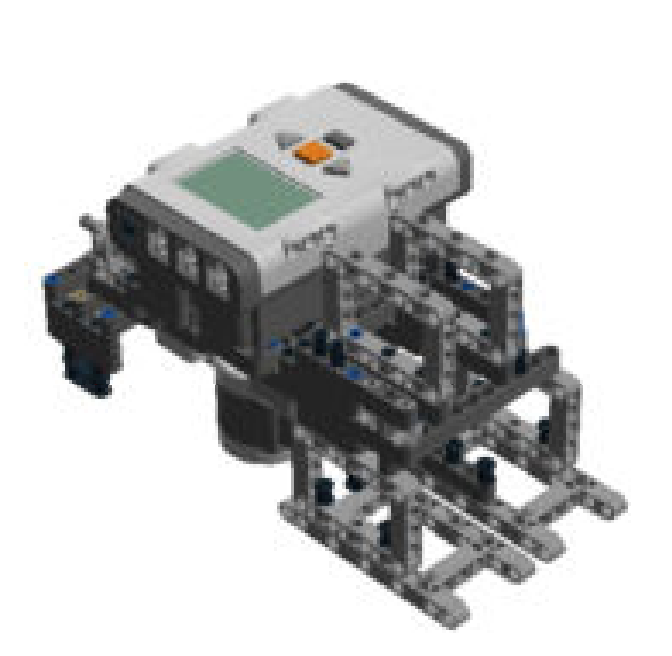

## Step 154 of 159

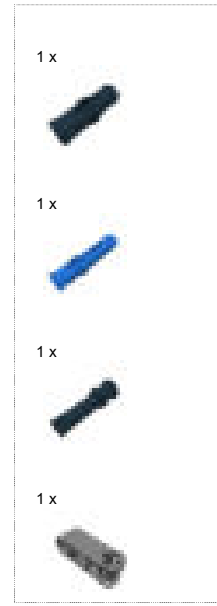

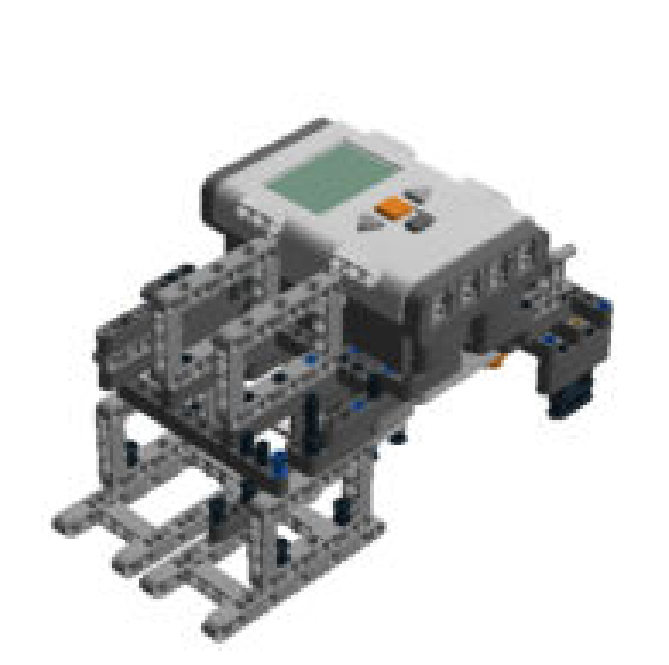

# Step 155 of 159

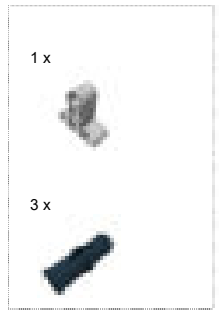

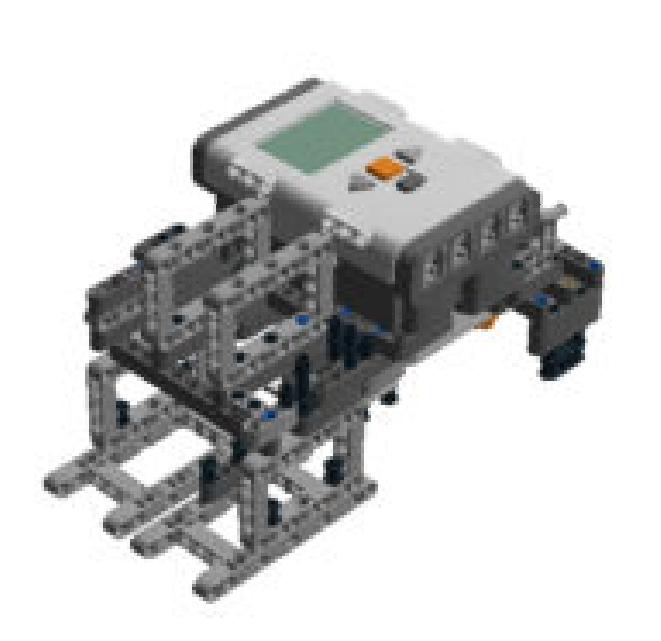

## Step 156 of 159

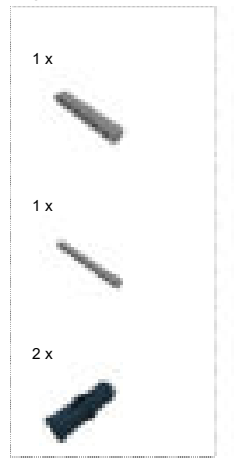

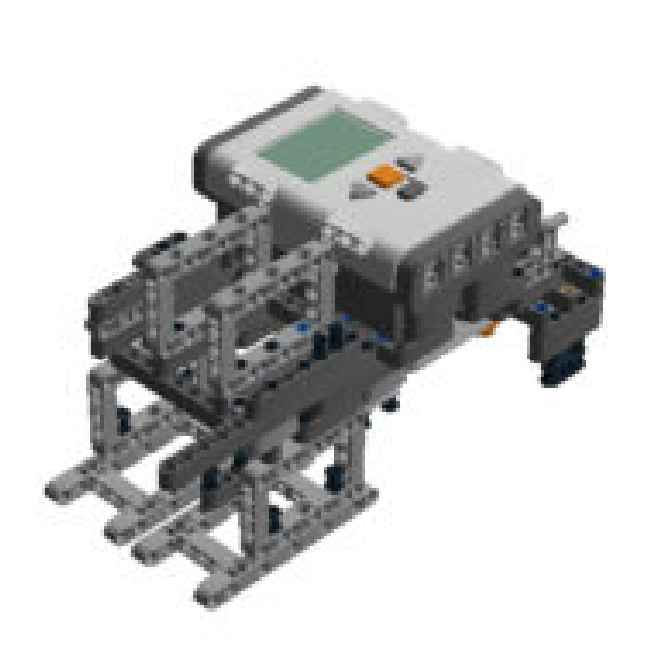

# Step 157 of 159

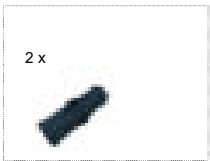

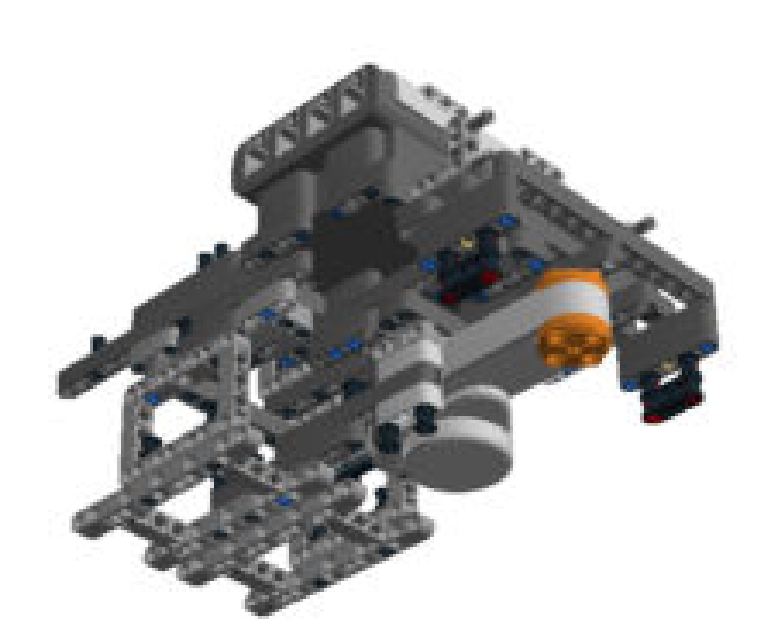

## Step 158 of 159

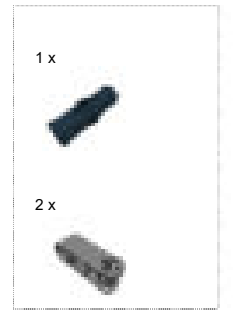

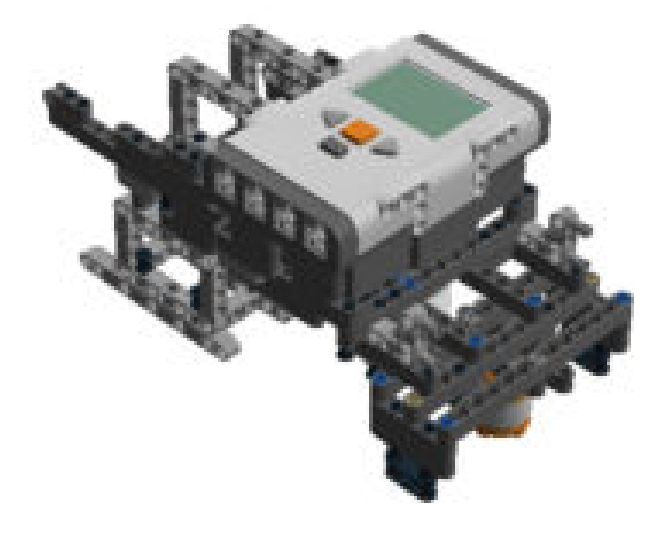

Step 159 of 159

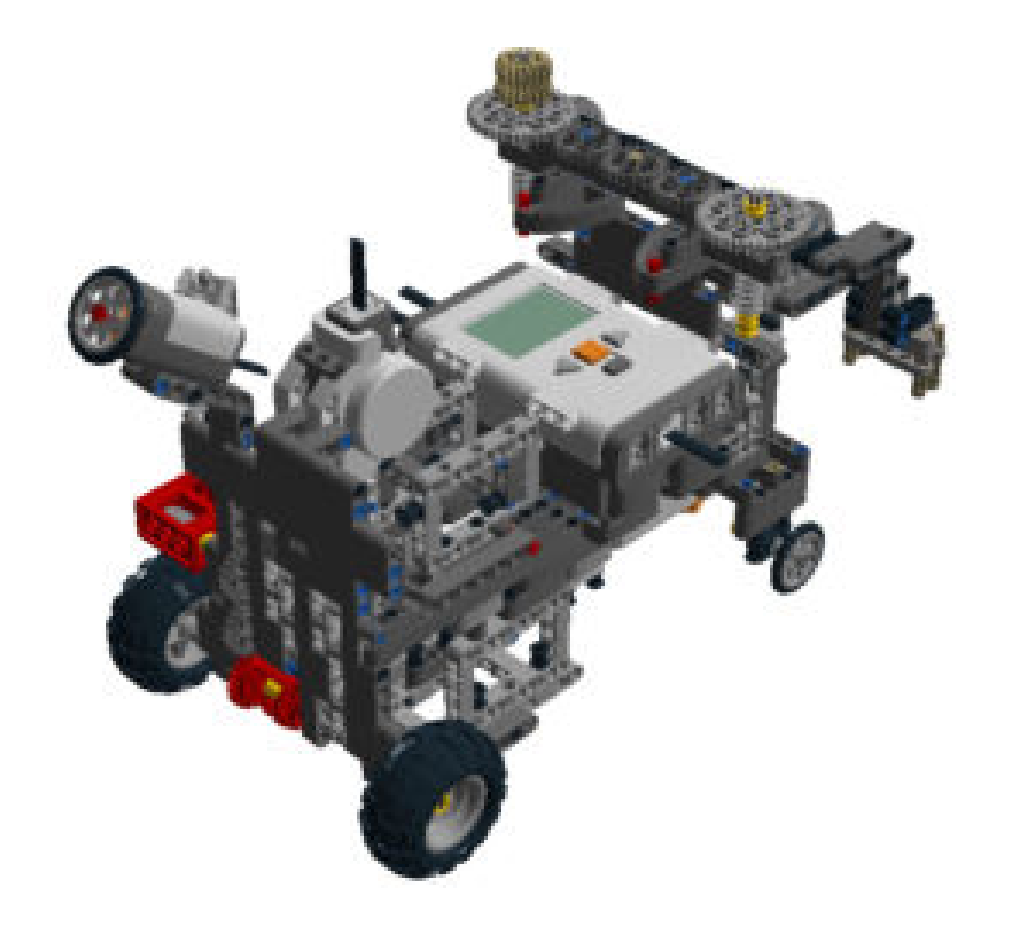

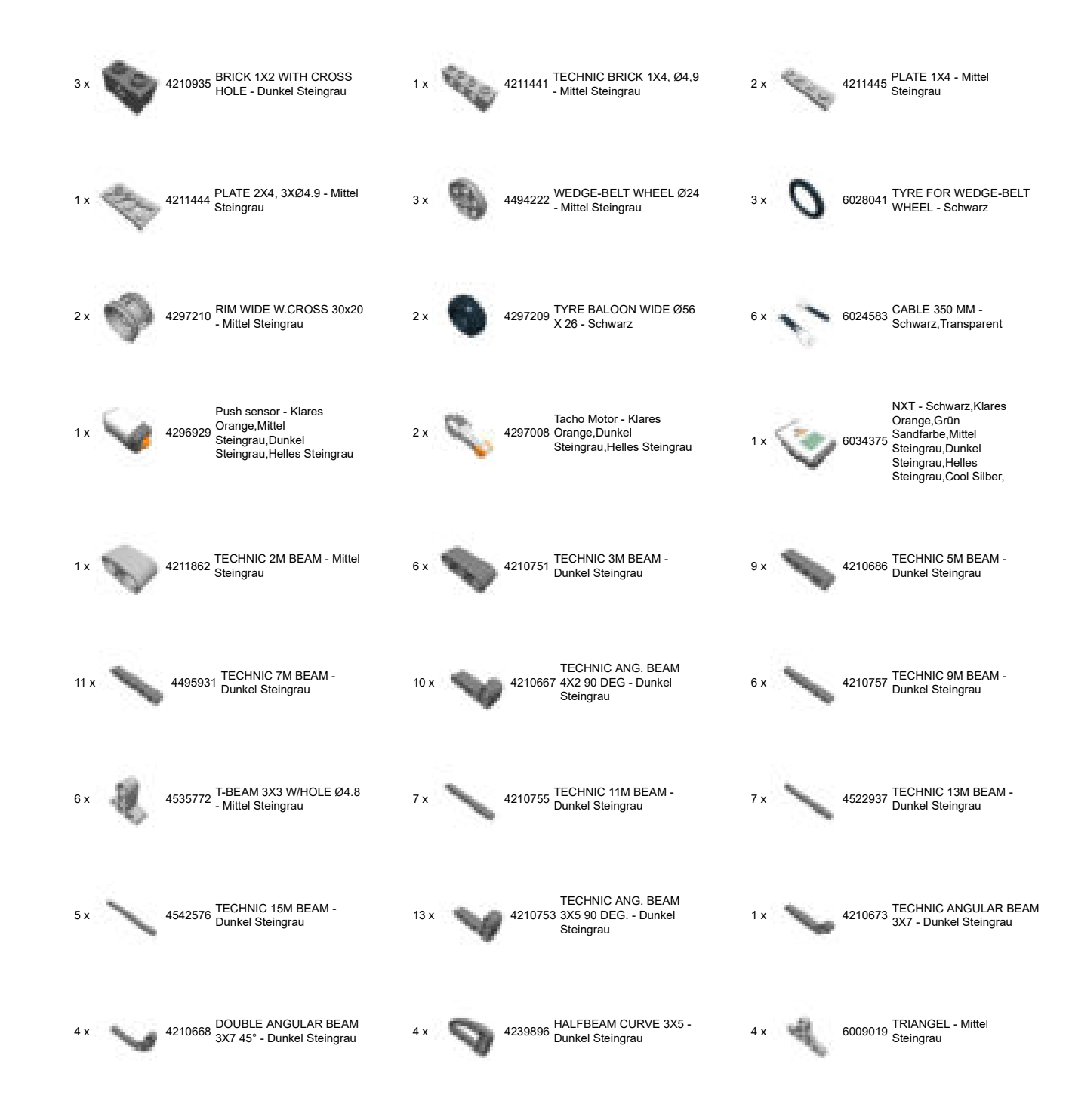

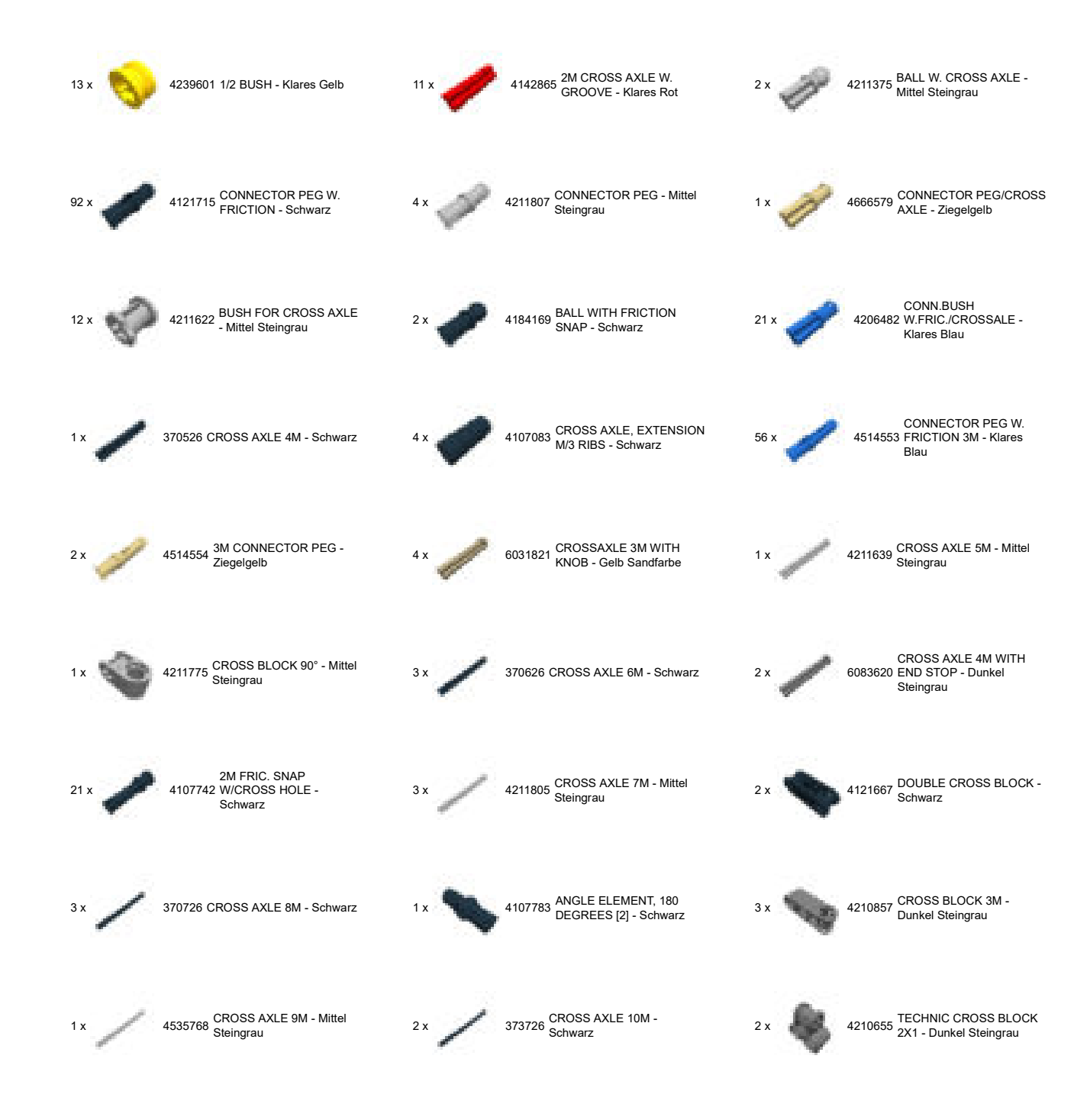

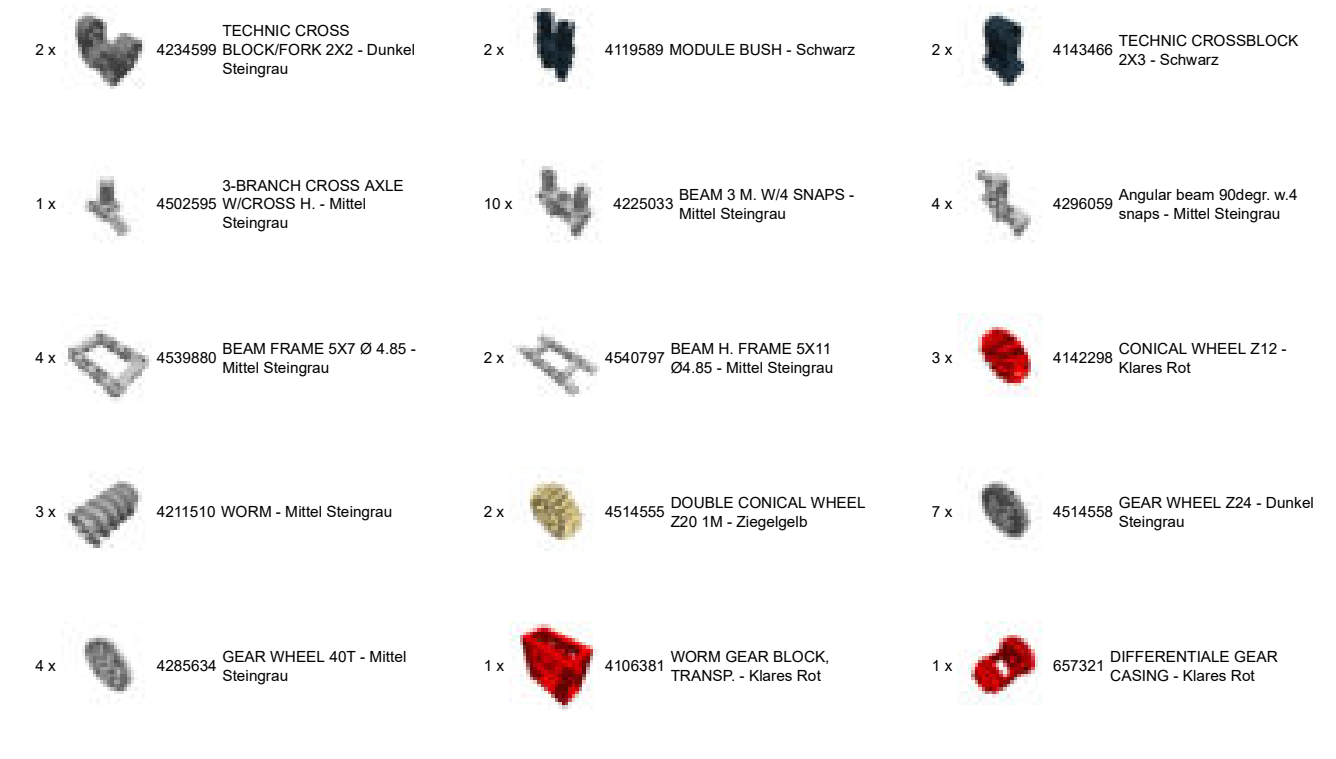

© 2012 The LEGO Group. All rights reserved. Use of the LEGO Digital Designer html print tool, signifies your agreement to the terms of use.